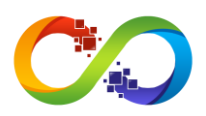

# **AmazonSES Package**

Amazon SES is an email platform that provides an easy, cost-effective way for you to send and receive email using your own email addresses and domains.

- Domain: [AmazonSES](http://amazon.com/)
- Credentials: apiKey, apiSecret

#### **How to get credentials:**

- 1. Go to [Amazon](https://console.aws.amazon.com/console/home?region=us-east-1) Console
- 2. Log in or create new account
- 3. In the dropdown from your username, select 'My Security Credentials'
- 4. On the left side, select 'Groups' and create a new Group with the necessary polices
- 5. Create new user and assign to existing group
- 6. After creating user you will see credentials

### **Custom datatypes:**

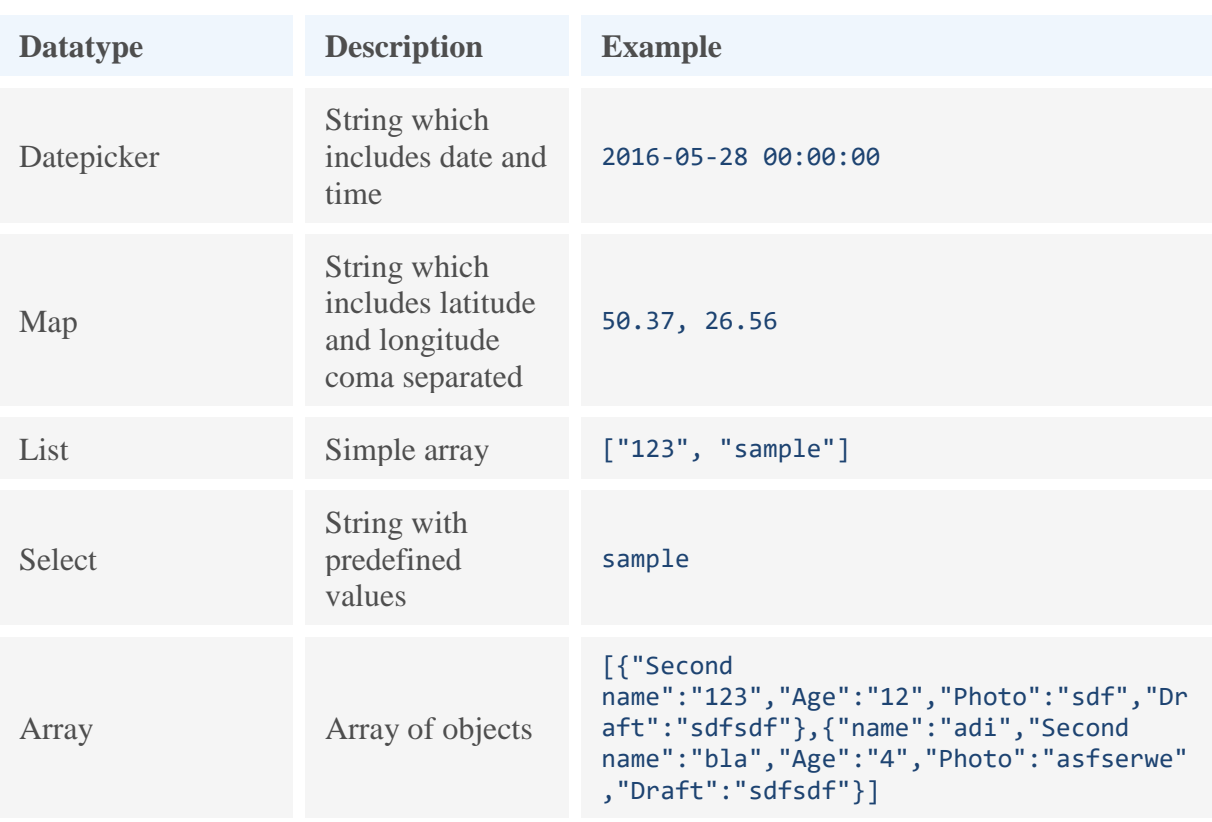

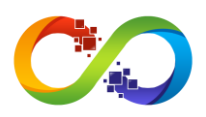

## **AmazonSES.createConfigurationSet**

Creates a configuration set.

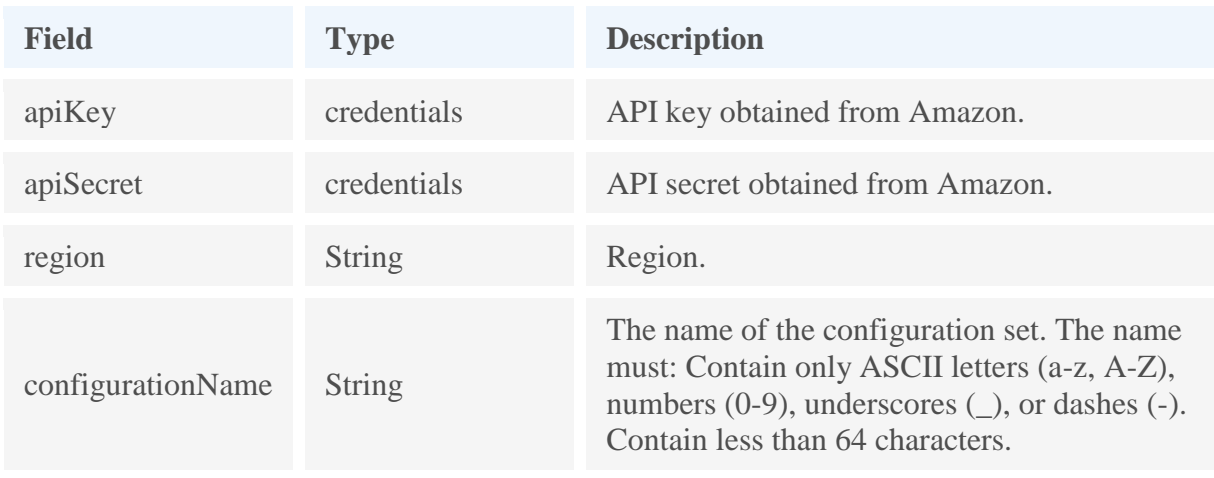

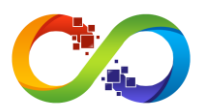

#### **AmazonSES.createConfigurationSetEventDestination**

Creates a configuration set event destination. An event destination is the AWS service to which Amazon SES publishes the email sending events associated with a configuration set.

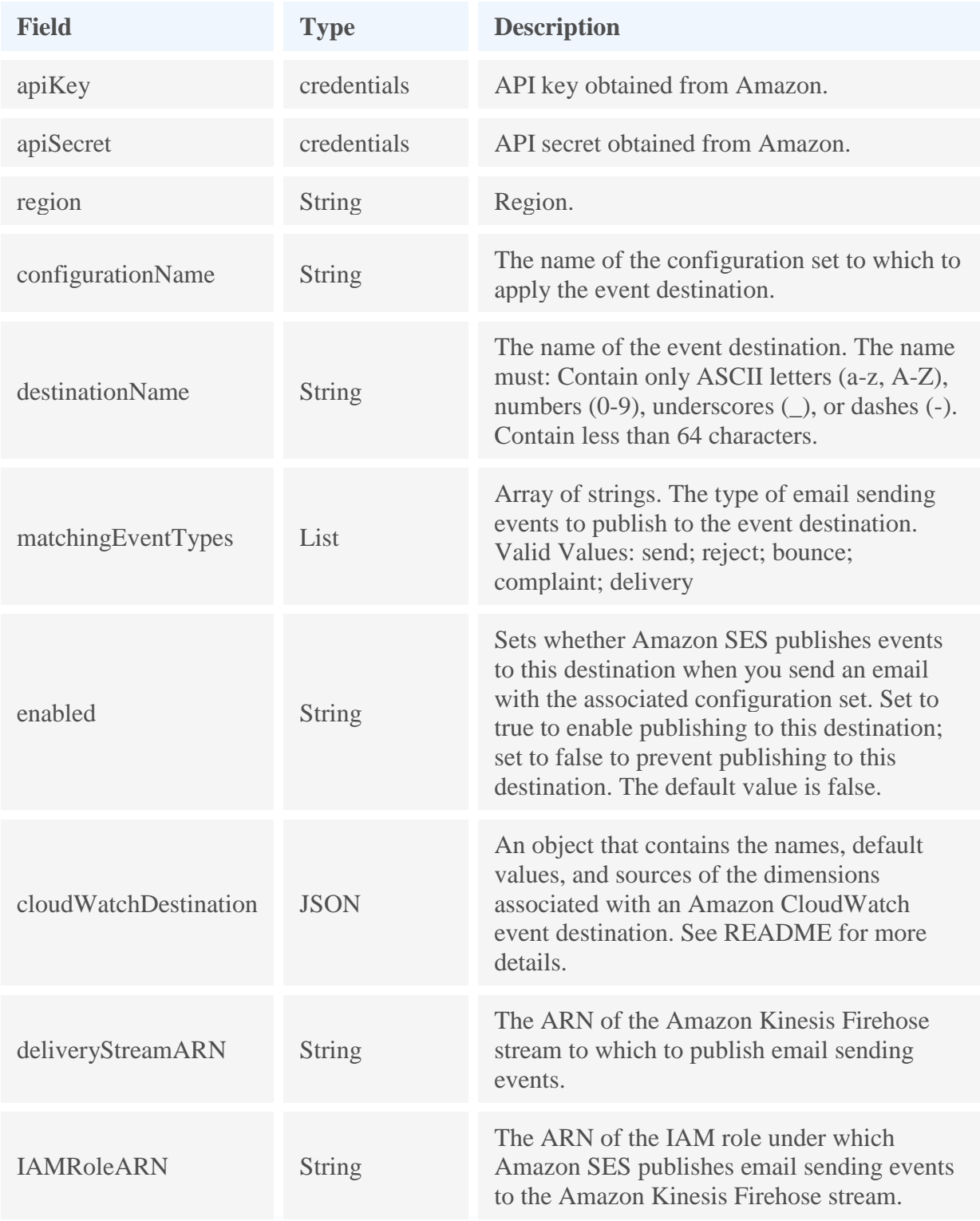

#### **matchingEventTypes format**

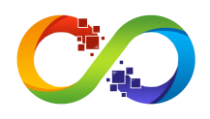

["send"]

#### **cloudWatchDestination format**

```
{ 
    "DimensionConfigurations":[ 
      \{ "DimensionName":"NewDimension",
 "DimensionValueSource":"messageTag",
 "DefaultDimensionValue":"test"
       }
    ]
}
```
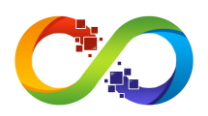

## **AmazonSES.createReceiptFilter**

Creates a new IP address filter.

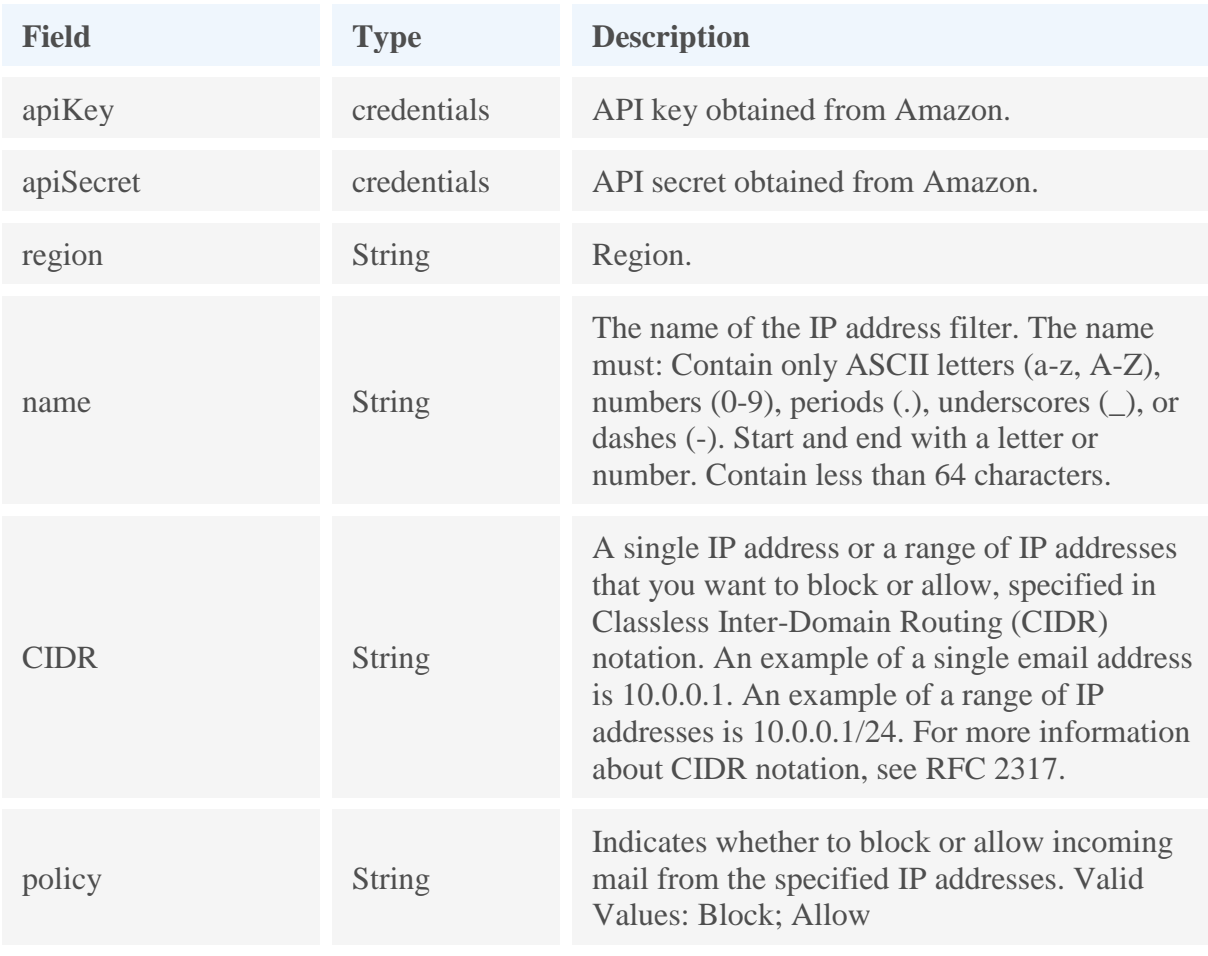

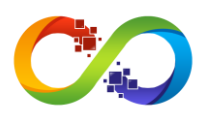

## **AmazonSES.createReceiptRuleSet**

Creates an empty receipt rule set.

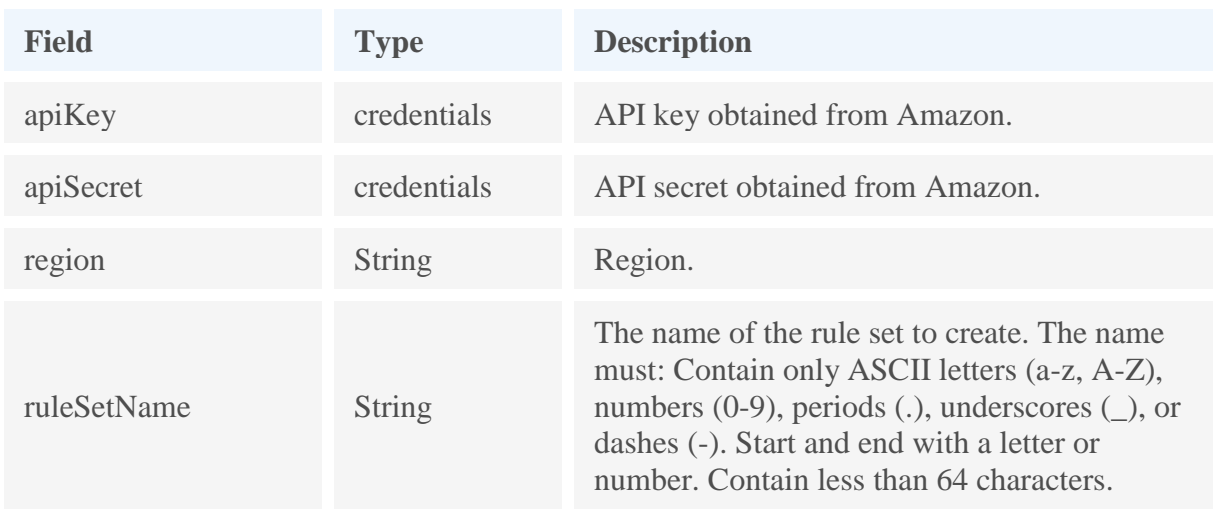

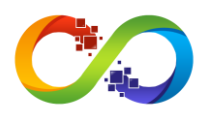

### **AmazonSES.cloneReceiptRuleSet**

Creates a receipt rule set by cloning an existing one. All receipt rules and configurations are copied to the new receipt rule set and are completely independent of the source rule set.

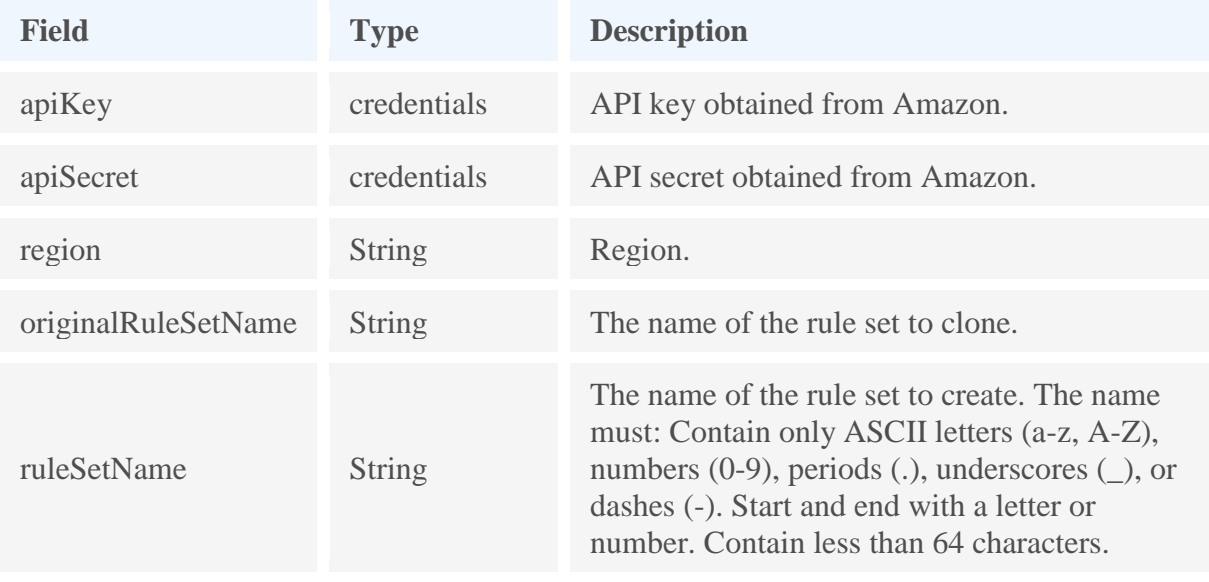

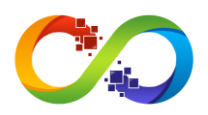

## **AmazonSES.createReceiptRule**

Creates a receipt rule.

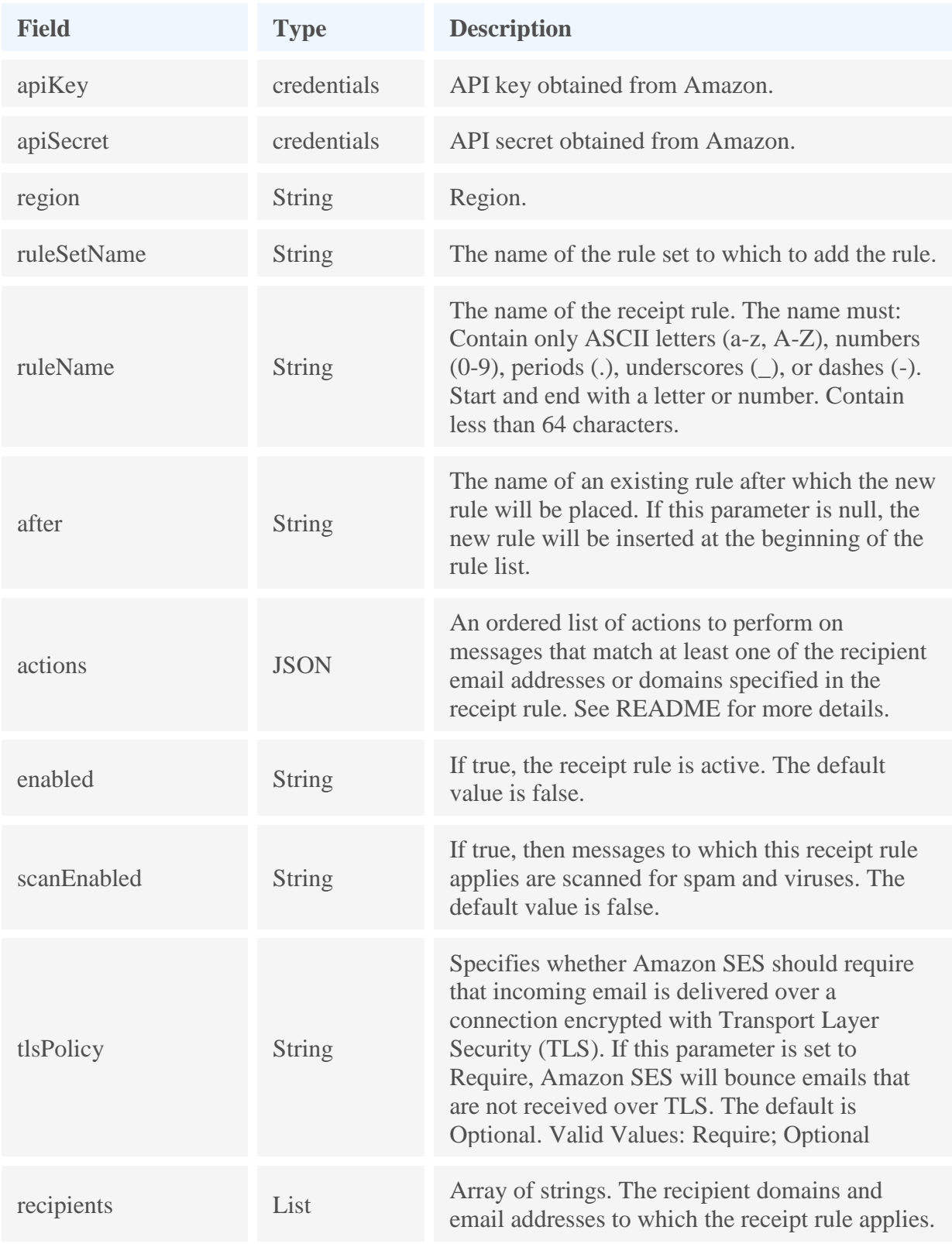

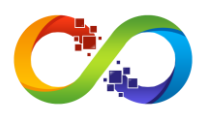

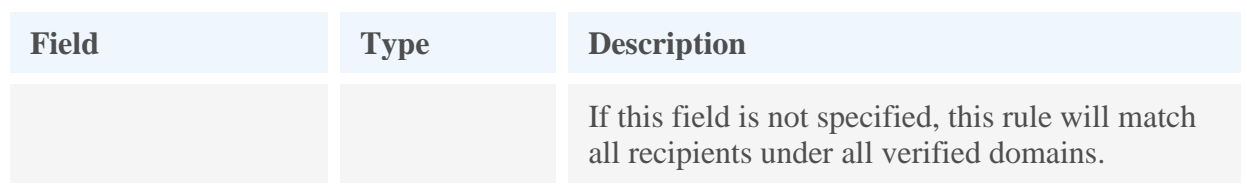

#### **actions format**

```
\overline{[}\{ "S3Action": {
        "TopicArn": "string",
         "BucketName": "string",
         "ObjectKeyPrefix": "string",
         "KmsKeyArn": "string"
       },
       "BounceAction": {
         "TopicArn": "string",
         "SmtpReplyCode": "string",
         "StatusCode": "string",
 "Message": "string",
 "Sender": "string"
 },
 "WorkmailAction": {
         "TopicArn": "string",
         "OrganizationArn": "string"
       },
       "LambdaAction": {
         "TopicArn": "string",
         "FunctionArn": "string",
         "InvocationType": "Event"|"RequestResponse"
       },
       "StopAction": {
         "Scope": "RuleSet",
         "TopicArn": "string"
       },
       "AddHeaderAction": {
         "HeaderName": "string",
         "HeaderValue": "string"
       },
 "SNSAction": {
 "TopicArn": "string",
         "Encoding": "UTF-8"|"Base64"
       }
     }
 ...
   ]
```
#### **recipients format**

["string", ...]

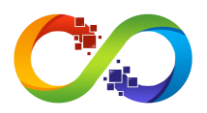

## **AmazonSES.describeActiveReceiptRuleSet**

Returns the metadata and receipt rules for the receipt rule set that is currently active.

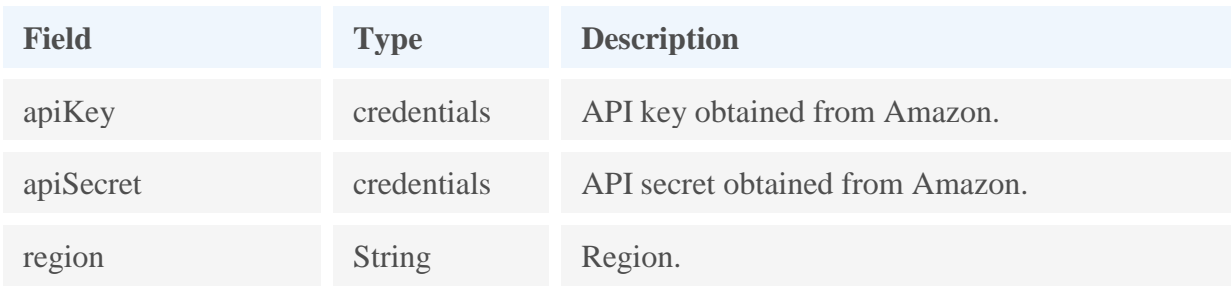

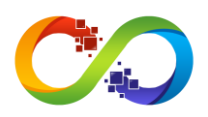

# **AmazonSES.describeConfigurationSet**

Returns the details of the specified configuration set.

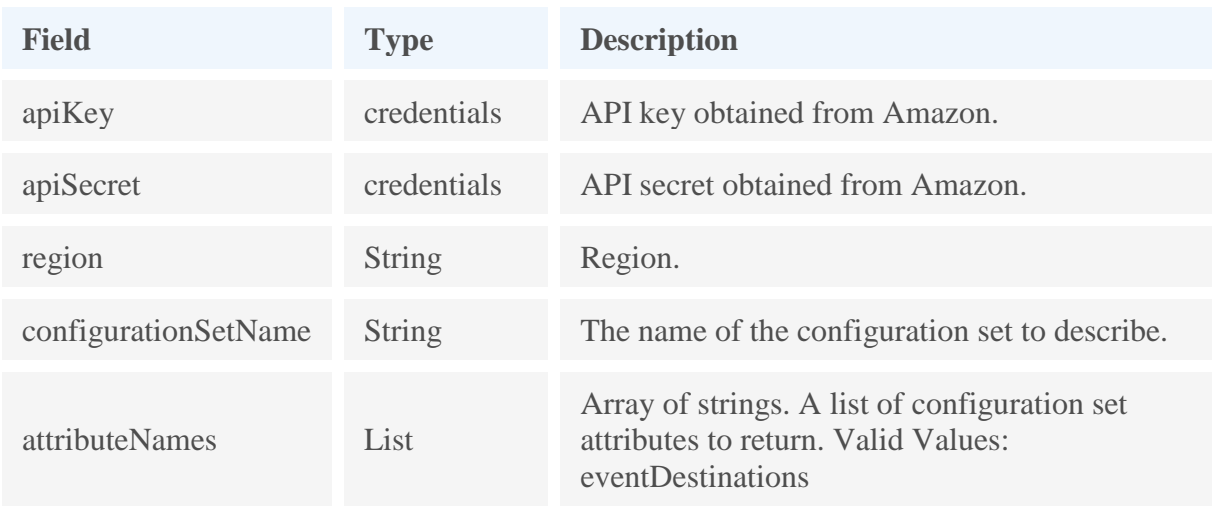

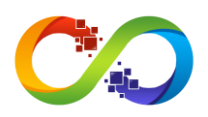

### **AmazonSES.describeReceiptRule**

Returns the details of the specified receipt rule.

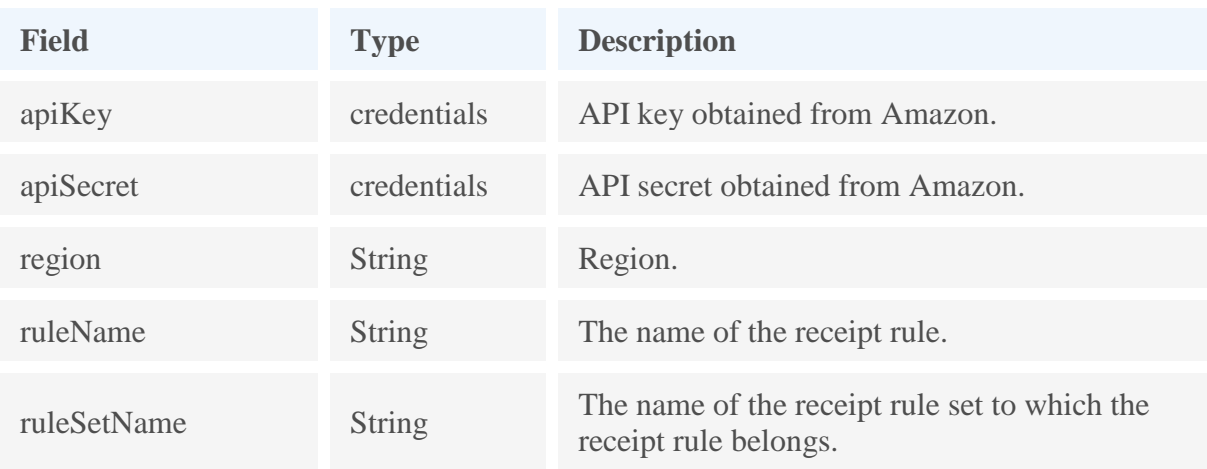

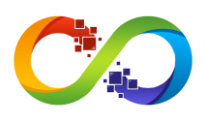

### **AmazonSES.describeReceiptRuleSet**

Returns the details of the specified receipt rule set.

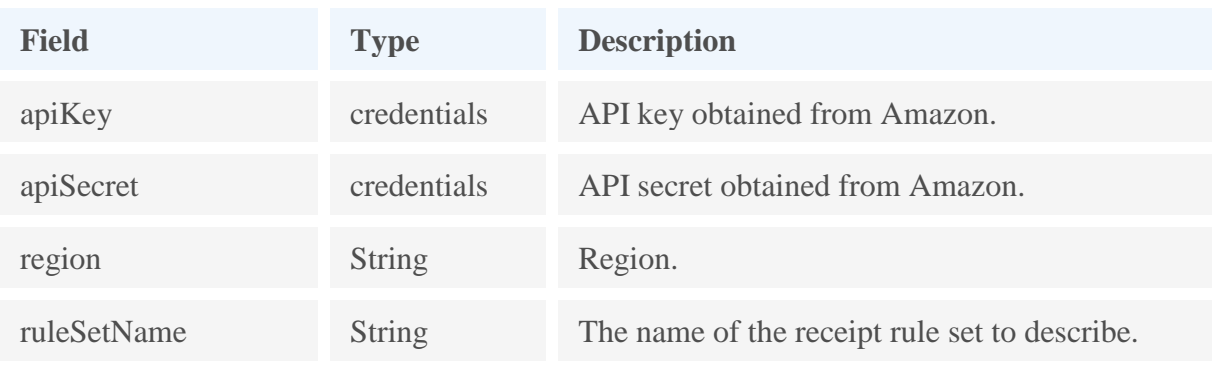

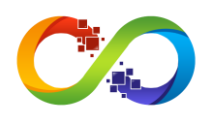

### **AmazonSES.getIdentityDkimAttributes**

Returns the current status of Easy DKIM signing for an entity. For domain name identities, this action also returns the DKIM tokens that are required for Easy DKIM signing, and whether Amazon SES has successfully verified that these tokens have been published.

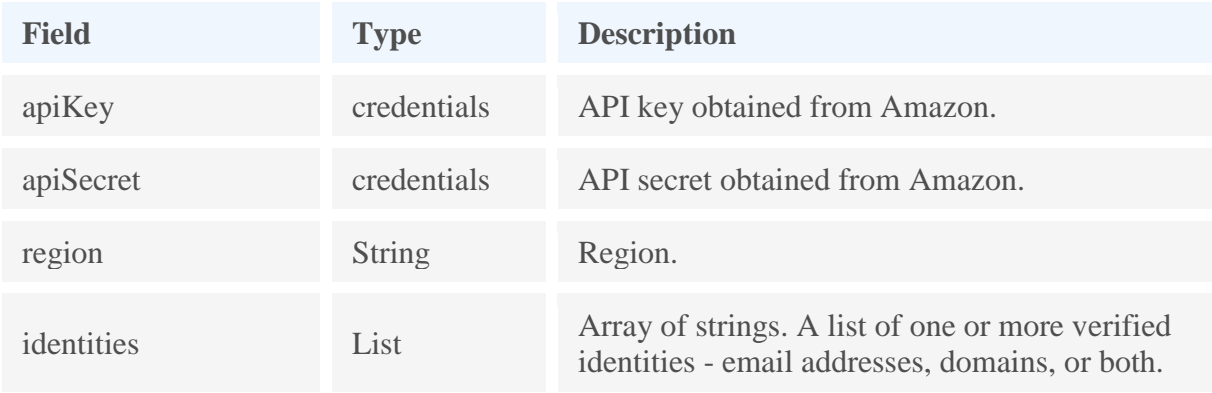

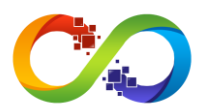

### **AmazonSES.getIdentityMailFromDomainAttributes**

Returns the custom MAIL FROM attributes for a list of identities (email addresses and/or domains).

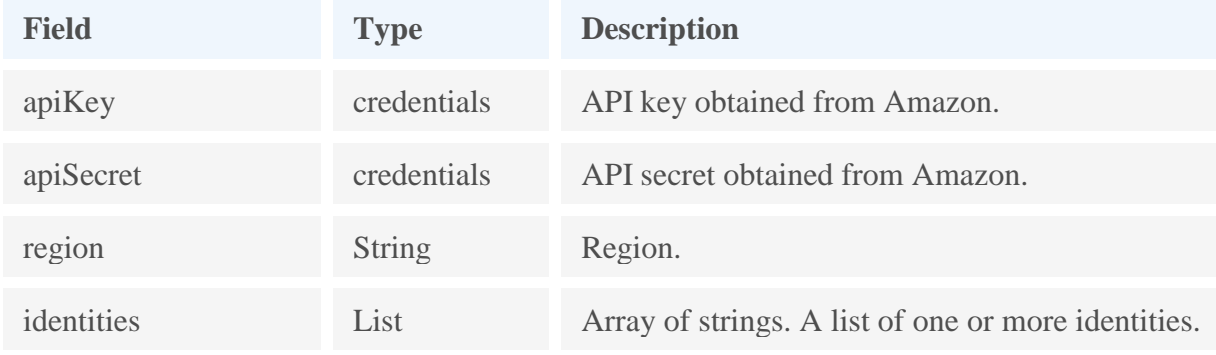

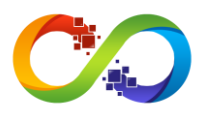

### **AmazonSES.getIdentityNotificationAttributes**

Given a list of verified identities (email addresses and/or domains), returns a structure describing identity notification attributes.

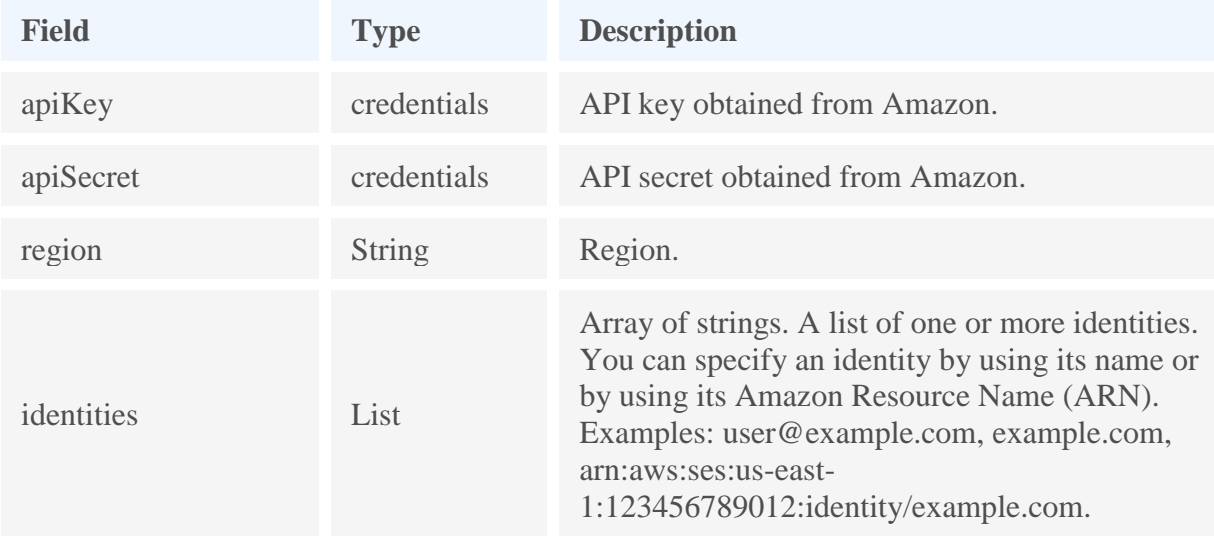

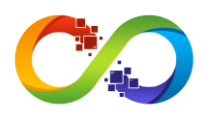

### **AmazonSES.getIdentityPolicies**

Returns the requested sending authorization policies for the given identity (an email address or a domain). The policies are returned as a map of policy names to policy contents. You can retrieve a maximum of 20 policies at a time.

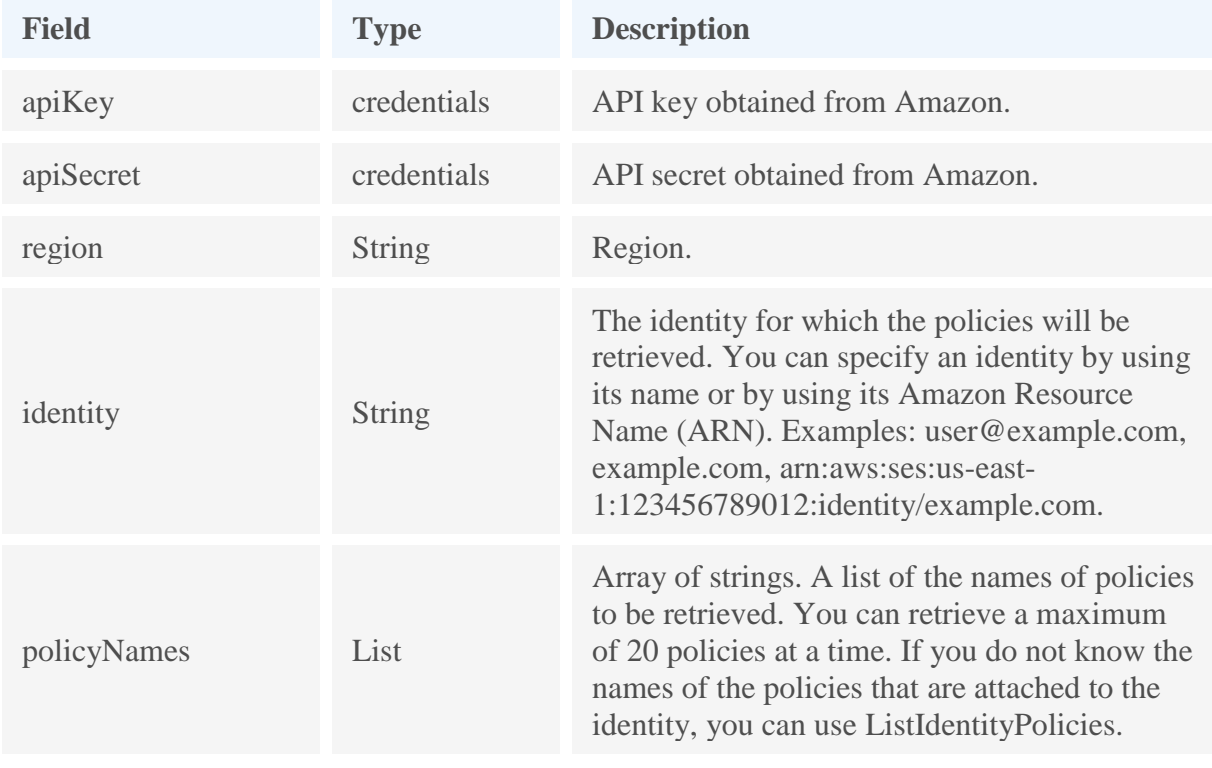

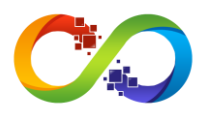

### **AmazonSES.getIdentityVerificationAttributes**

Given a list of identities (email addresses and/or domains), returns the verification status and (for domain identities) the verification token for each identity.

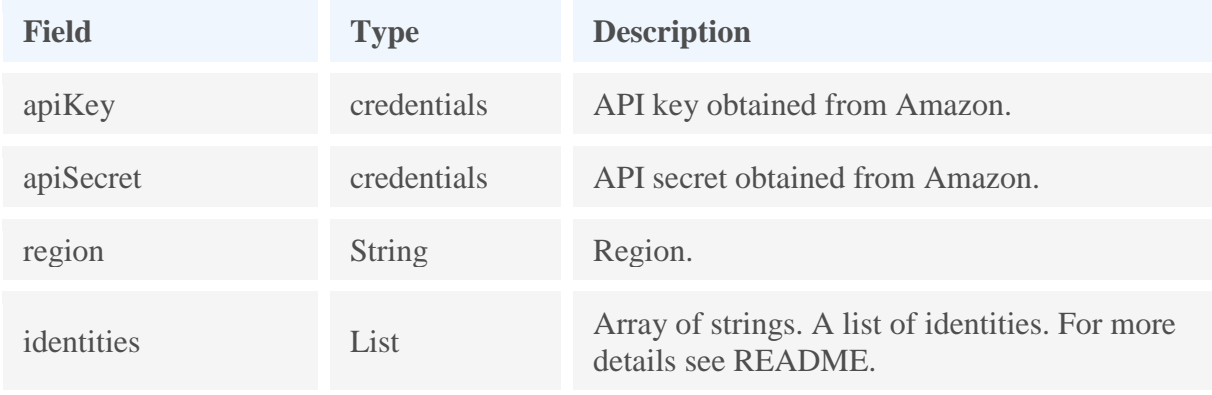

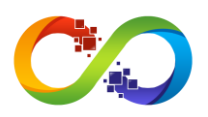

## **AmazonSES.getSendQuota**

Returns the user's current sending limits.

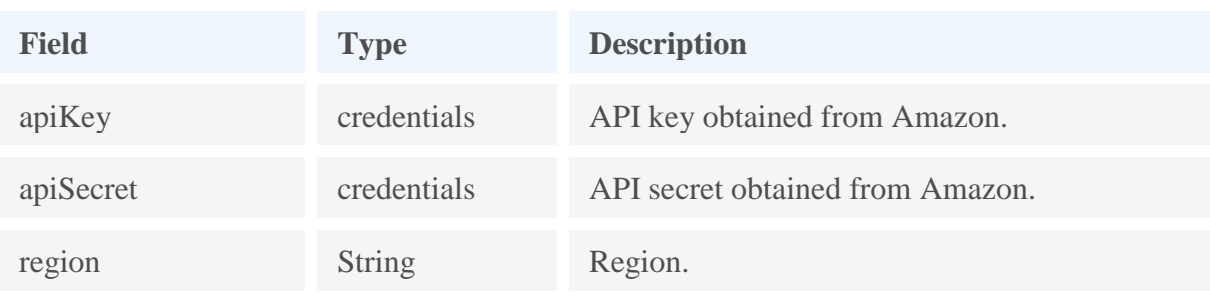

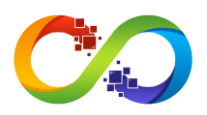

### **AmazonSES.getSendStatistics**

Returns the user's sending statistics. The result is a list of data points, representing the last two weeks of sending activity. Each data point in the list contains statistics for a 15-minute interval.

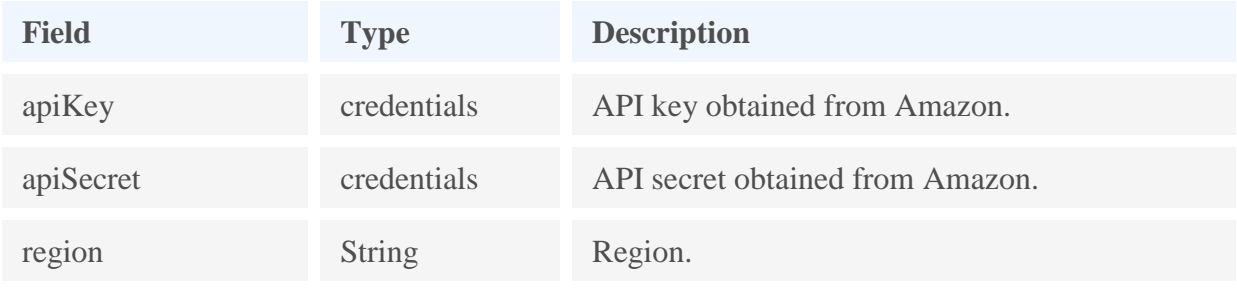

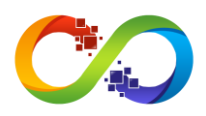

## **AmazonSES.listConfigurationSets**

Lists the configuration sets associated with your AWS account.

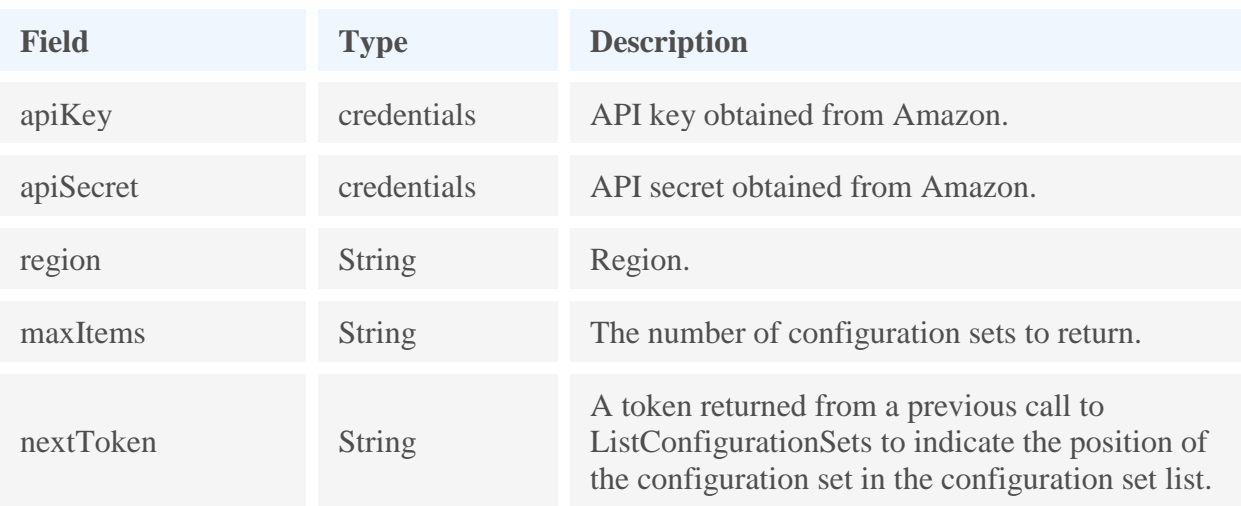

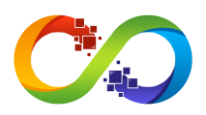

#### **AmazonSES.listIdentities**

Returns a list containing all of the identities (email addresses and domains) for your AWS account, regardless of verification status.

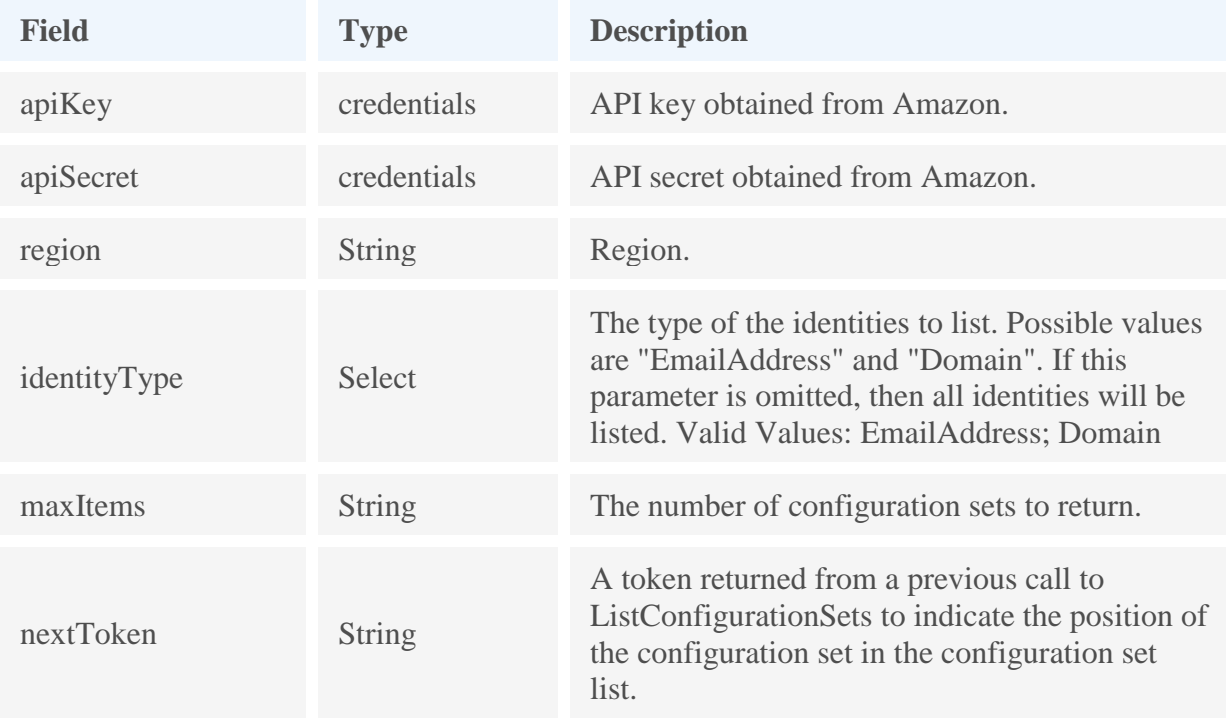

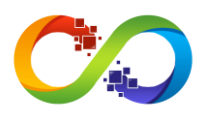

### **AmazonSES.listIdentityPolicies**

Returns a list of sending authorization policies that are attached to the given identity (an email address or a domain).

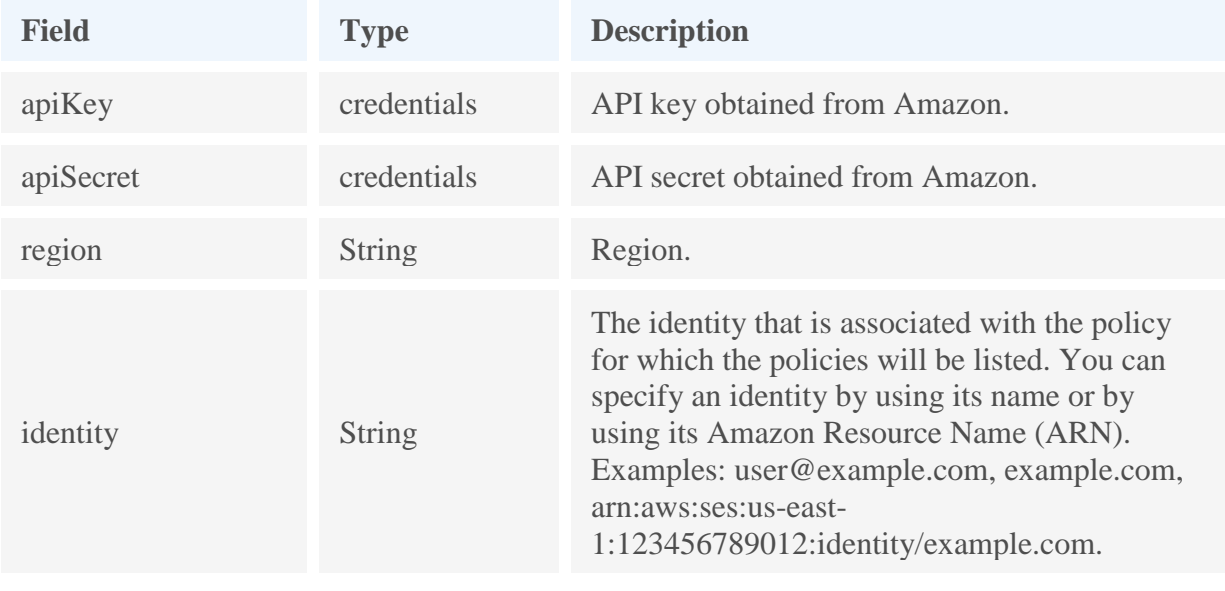

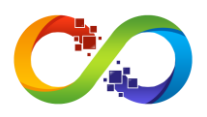

### **AmazonSES.listReceiptFilters**

Lists the IP address filters associated with your AWS account.

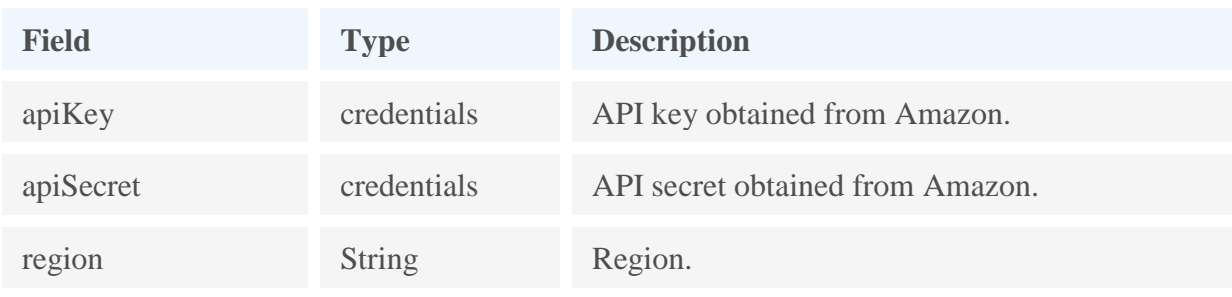

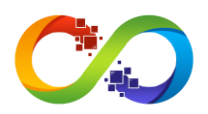

### **AmazonSES.listReceiptRuleSets**

Lists the receipt rule sets that exist under your AWS account. If there are additional receipt rule sets to be retrieved, you will receive a NextToken that you can provide to the next call to ListReceiptRuleSets to retrieve the additional entries.

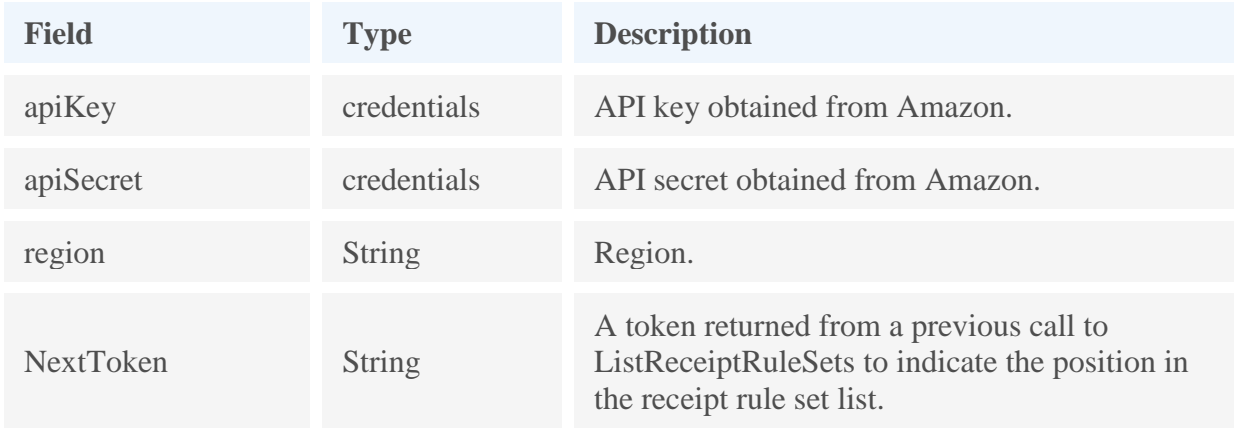

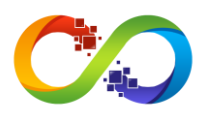

### **AmazonSES.putIdentityPolicy**

Adds or updates a sending authorization policy for the specified identity (an email address or a domain).

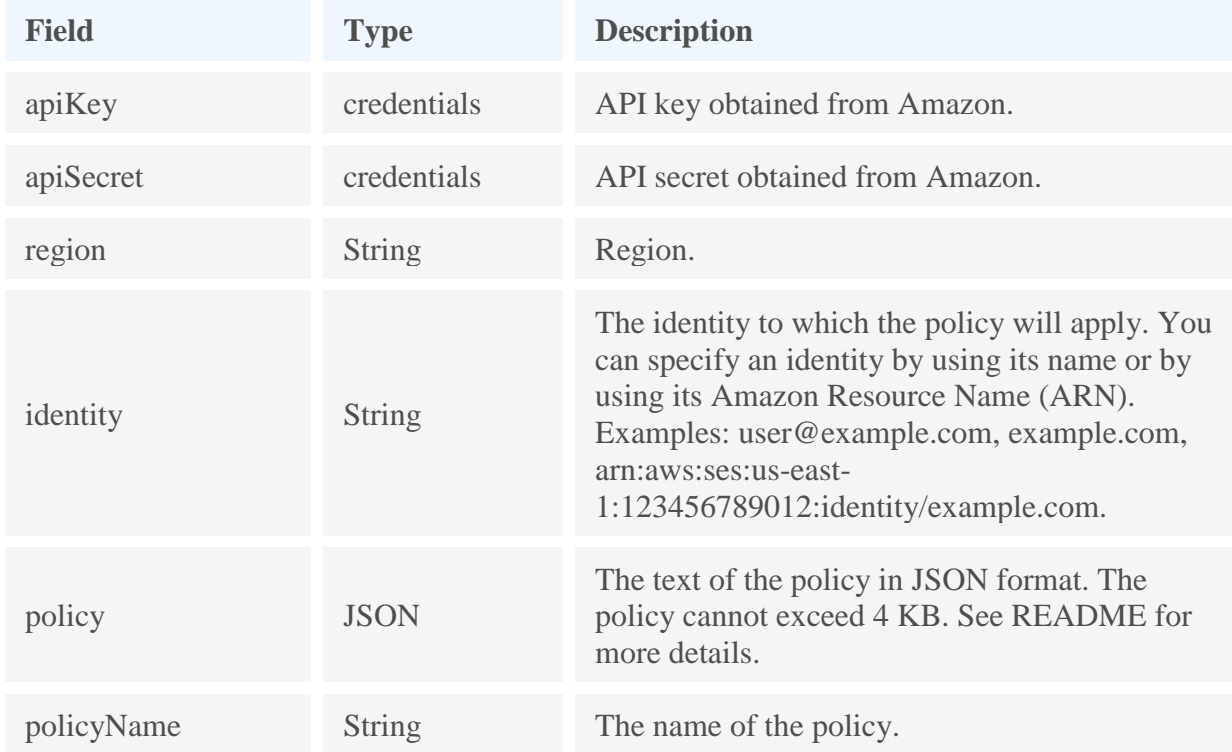

#### **policy format**

```
{
   "Id": "SampleAuthorizationPolicy", 
   "Version": "2012-10-17",
   "Statement": [
    {
      "Sid": "ControlAction",
      "Effect": "Allow",
 "Resource": "arn:aws:ses:eu-west-1:828310069595:identity/test@test.com",
 "Principal": {"AWS": ["828310069590"]},
      "Action": ["SES:SendRawEmail"]
    }
   ]
}
```
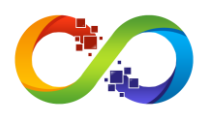

## **AmazonSES.reorderReceiptRuleSet**

Reorders the receipt rules within a receipt rule set.

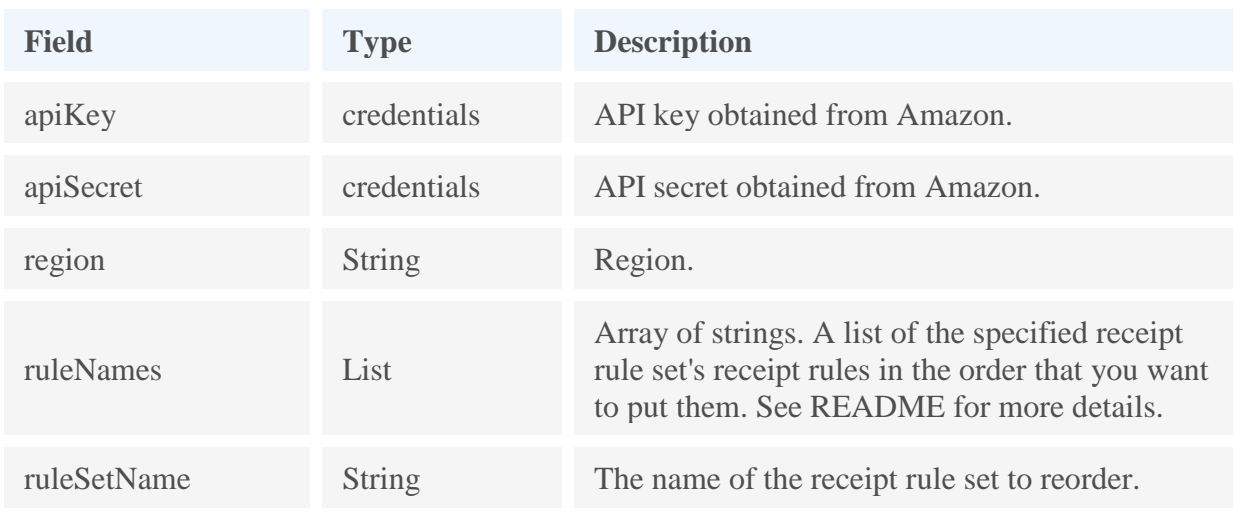

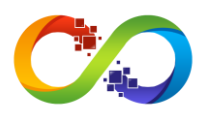

### **AmazonSES.sendBounce**

Generates and sends a bounce message to the sender of an email you received through Amazon SES. You can only use this API on an email up to 24 hours after you receive it.

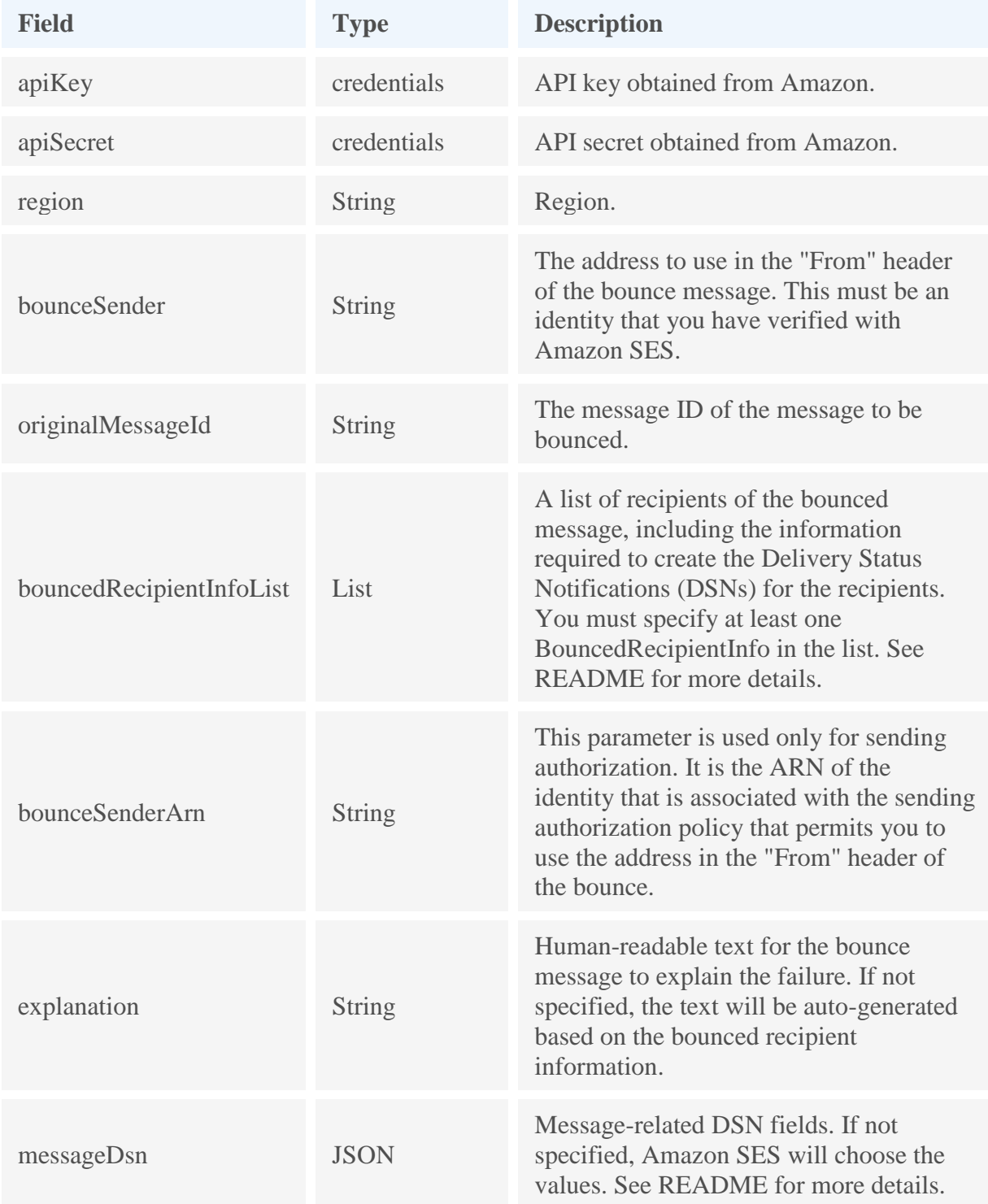

#### **bouncedRecipientInfoList format**

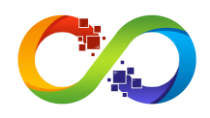

```
\mathbb{I} {
            "Recipient": "test@test.com"
      }
\mathbf{I}
```
#### **messageDsn format**

```
{
 "ReportingMta": "string",
 "ArrivalDate": timestamp,
   "ExtensionFields": [
\overline{\phantom{a}} "Name": "string",
 "Value": "string"
 }
 ...
 ]
}
```
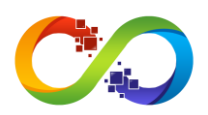

#### **AmazonSES.sendEmail**

Composes an email message based on input data, and then immediately queues the message for sending.

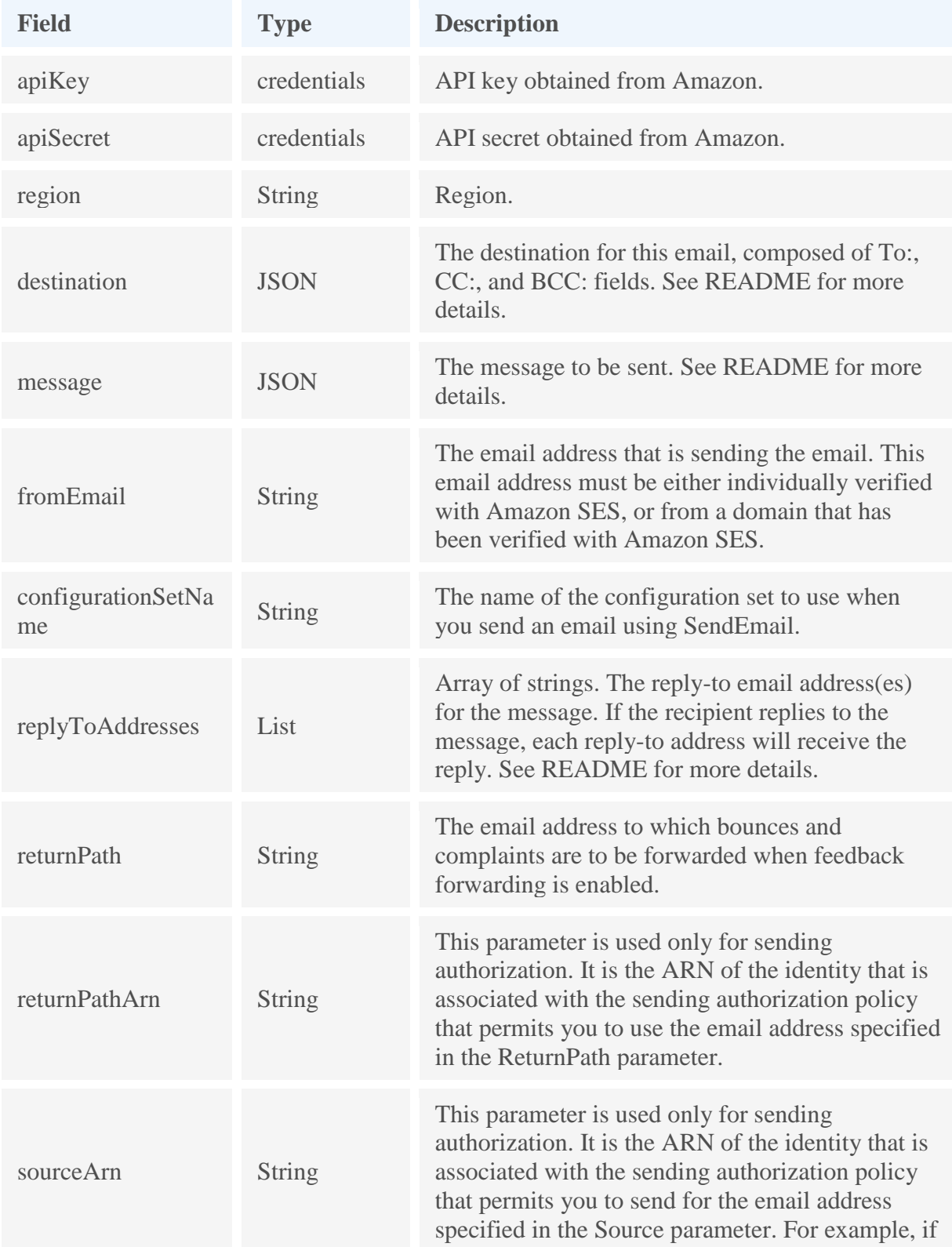

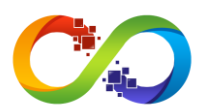

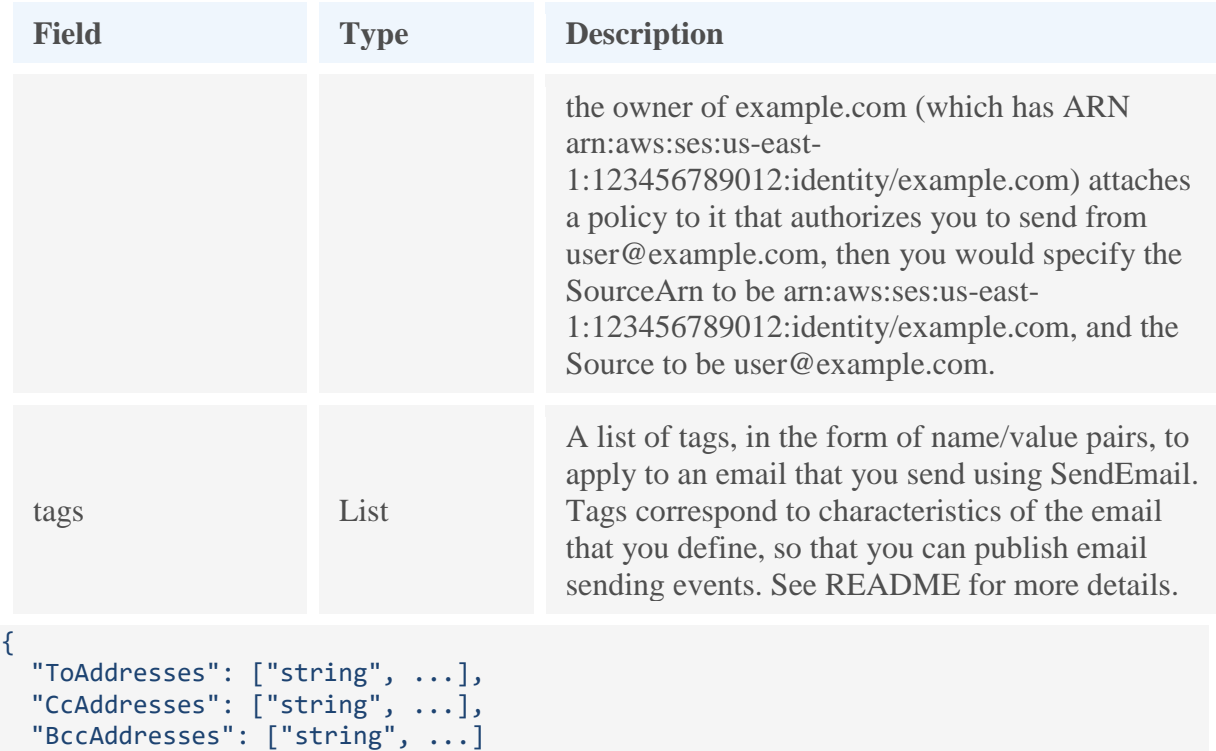

#### **message format**

}

```
{
 "Subject": {
 "Data": "string",
 "Charset": "string"
 },
 "Body": {
 "Text": {
 "Data": "string",
 "Charset": "string"
 },
 "Html": {
 "Data": "string",
      "Charset": "string"
    }
  }
}
```
#### **replyToAddresses format**

["test@test.com"]

#### **tags format**

```
\overline{[}\rightarrow {
 "Name": "string",
 "Value": "string"
 }
 ...
```
]

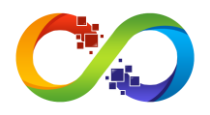

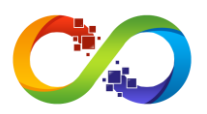

#### **AmazonSES.sendPlainEmail**

Composes an email plain message based on input data, and then immediately queues the message for sending.

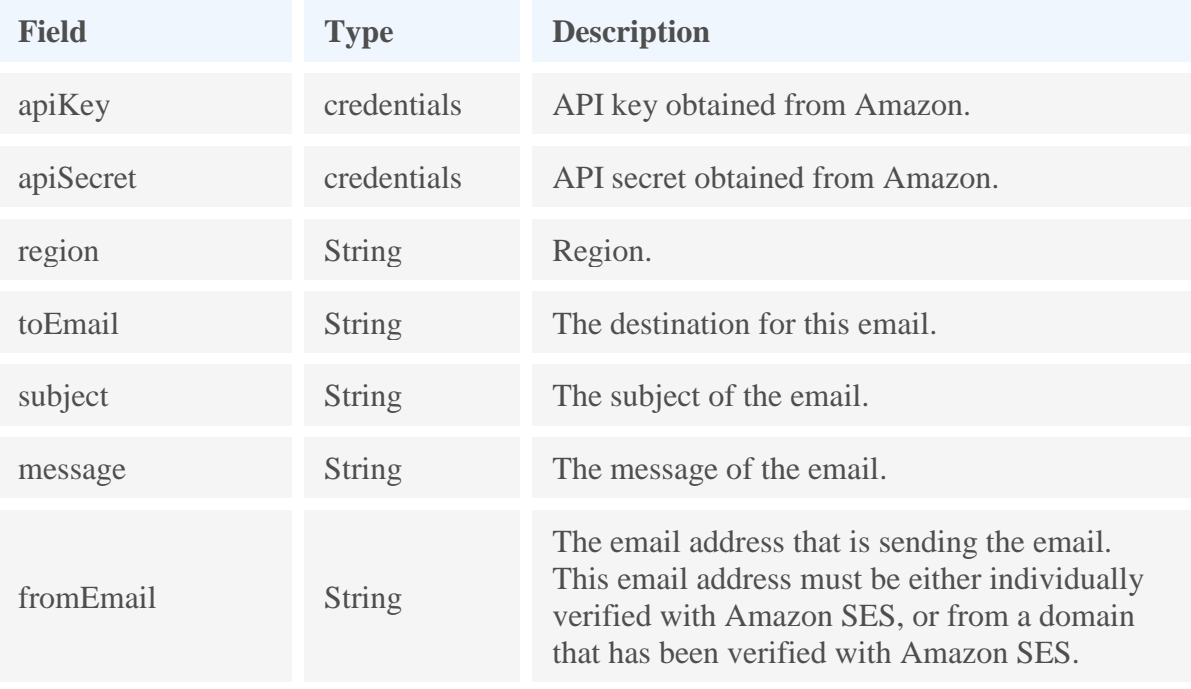

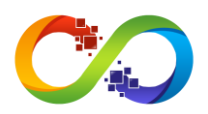

#### **AmazonSES.sendRawEmail**

Sends an email message, with header and content specified by the client. The SendRawEmail action is useful for sending multipart MIME emails. The raw text of the message must comply with Internet email standards; otherwise, the message cannot be sent.

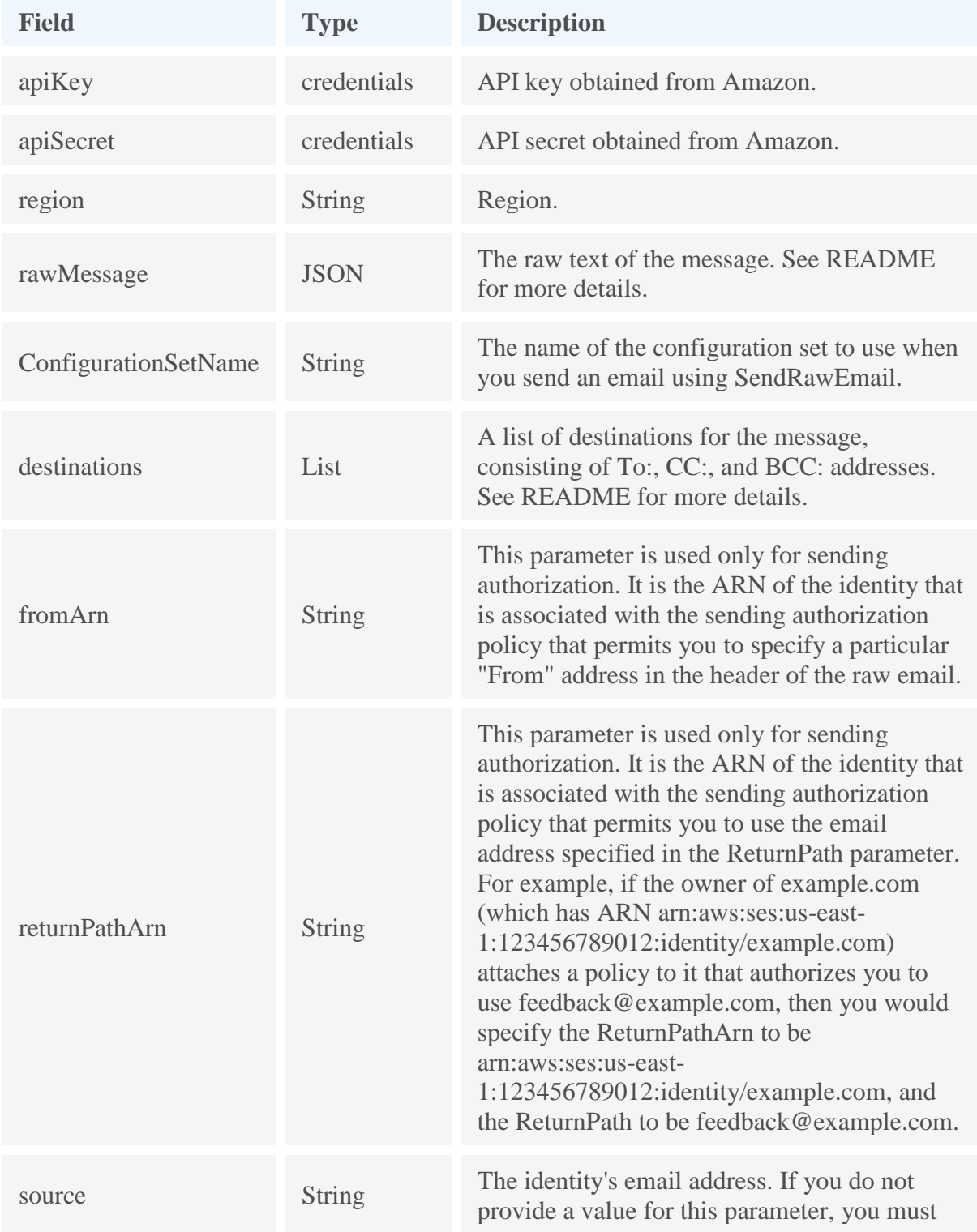

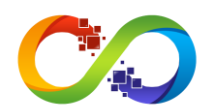

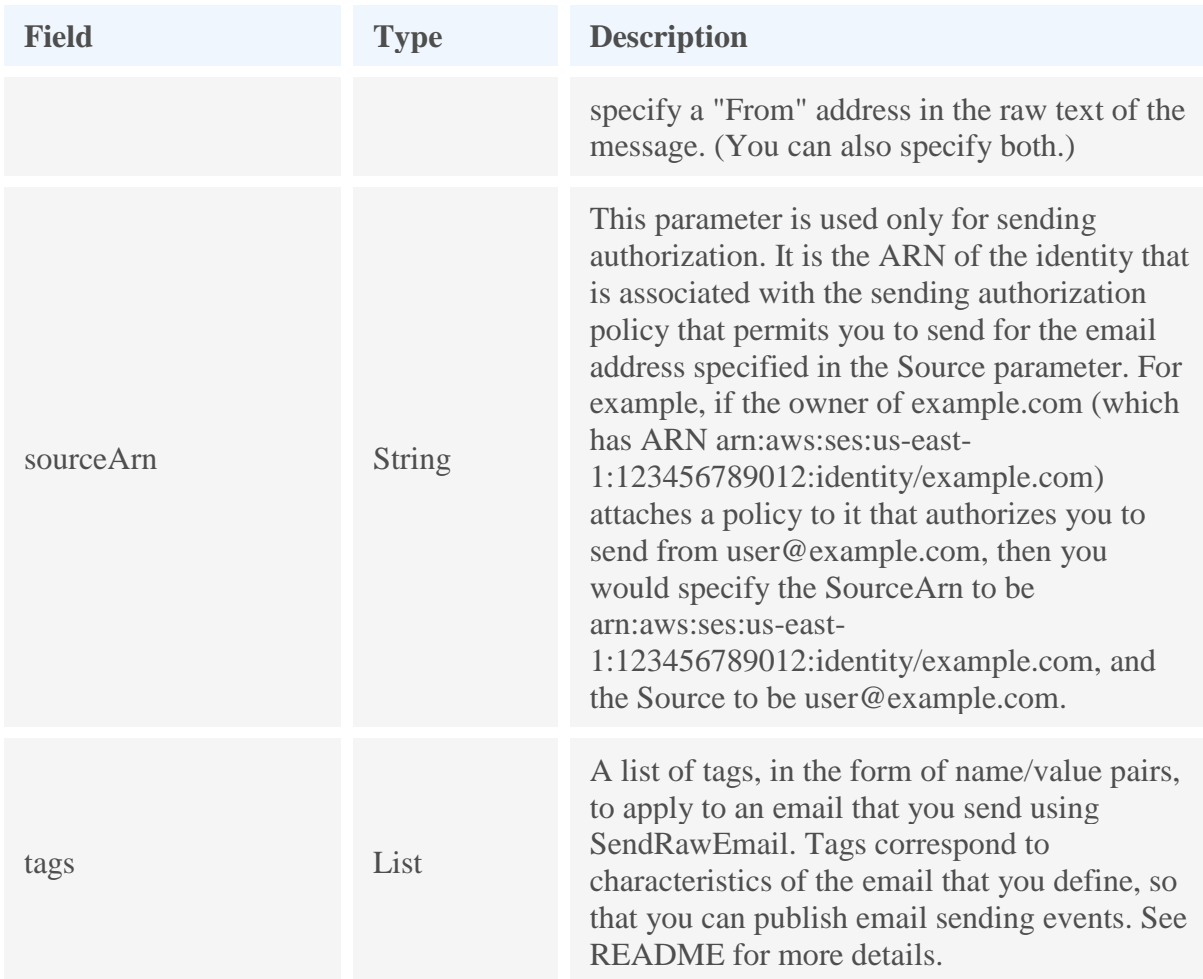

#### **rawMessage format**

```
{
    "Data": "From: test@test.com\nTo: to_email@test.com\nSubject: Test email sent
using the AWS CLI (contains an attachment)\nMIME-Version: 1.0\nContent-type:
Multipart/Mixed; boundary=\"NextPart\"\n\n--NextPart\nContent-Type:
text/plain\n\nThis is the message body.\n\n--NextPart\nContent-Type:
text/plain;\nContent-Disposition: attachment; filename=\"attachment.txt\"\n\nThis
is the text in the attachment.\n\n--NextPart--"
}
```
#### **destinations format**

```
["test@test.com"]
```
#### **tags format**

```
\Gamma {
      "Name": "string",
      "Value": "string"
   }
    ...
]
```
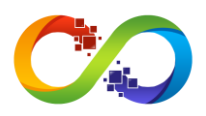

## **AmazonSES.setActiveReceiptRuleSet**

Sets the specified receipt rule set as the active receipt rule set.

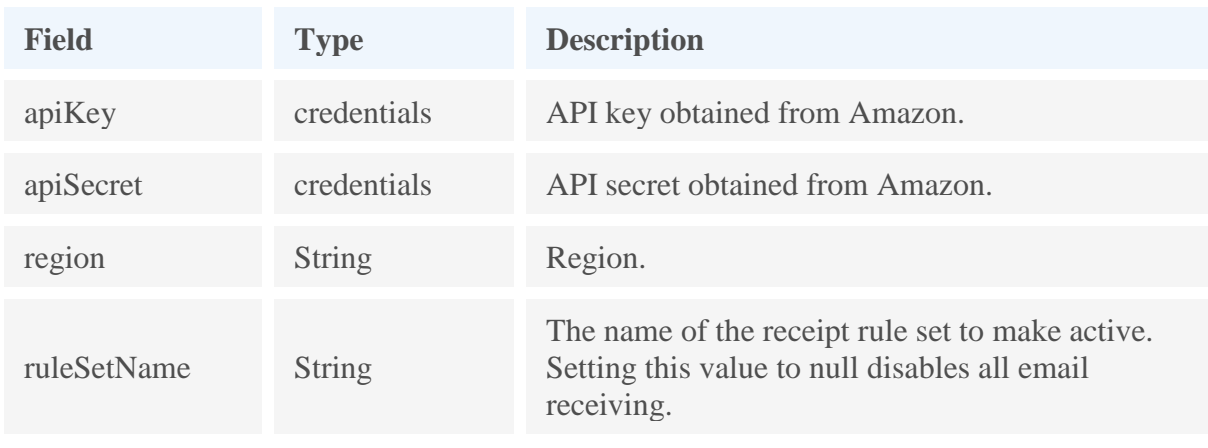

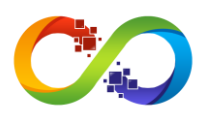

# **AmazonSES.setIdentityDkimEnabled**

Enables or disables Easy DKIM signing of email

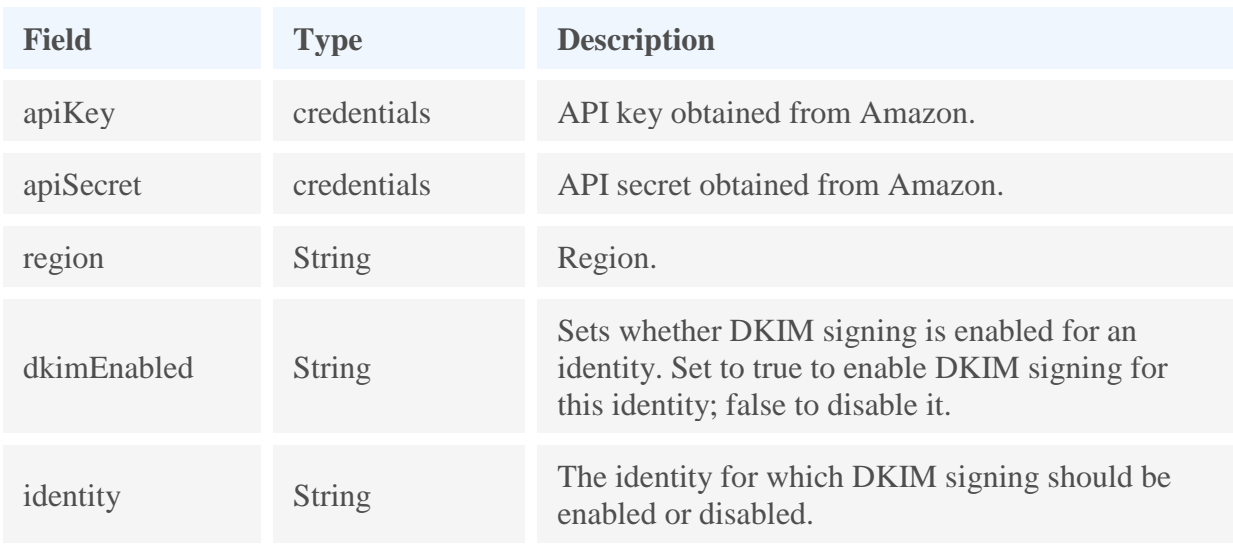

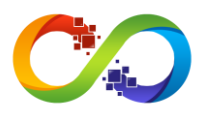

### **AmazonSES.setIdentityFeedbackForwardingEnabled**

Given an identity (an email address or a domain), enables or disables whether Amazon SES forwards bounce and complaint notifications as email. Feedback forwarding can only be disabled when Amazon Simple Notification Service (Amazon SNS) topics are specified for both bounces and complaints.

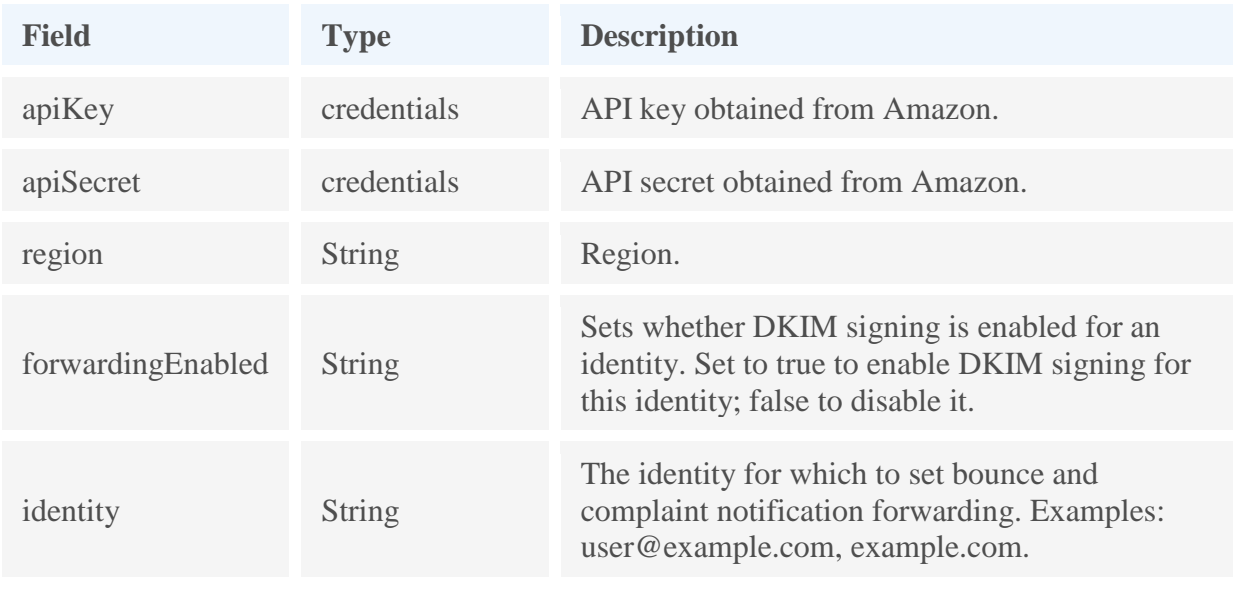

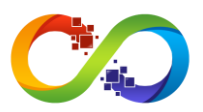

### **AmazonSES.setIdentityHeadersInNotificationsEnabled**

Given an identity (an email address or a domain), sets whether Amazon SES includes the original email headers in the Amazon Simple Notification Service (Amazon SNS) notifications of a specified type.

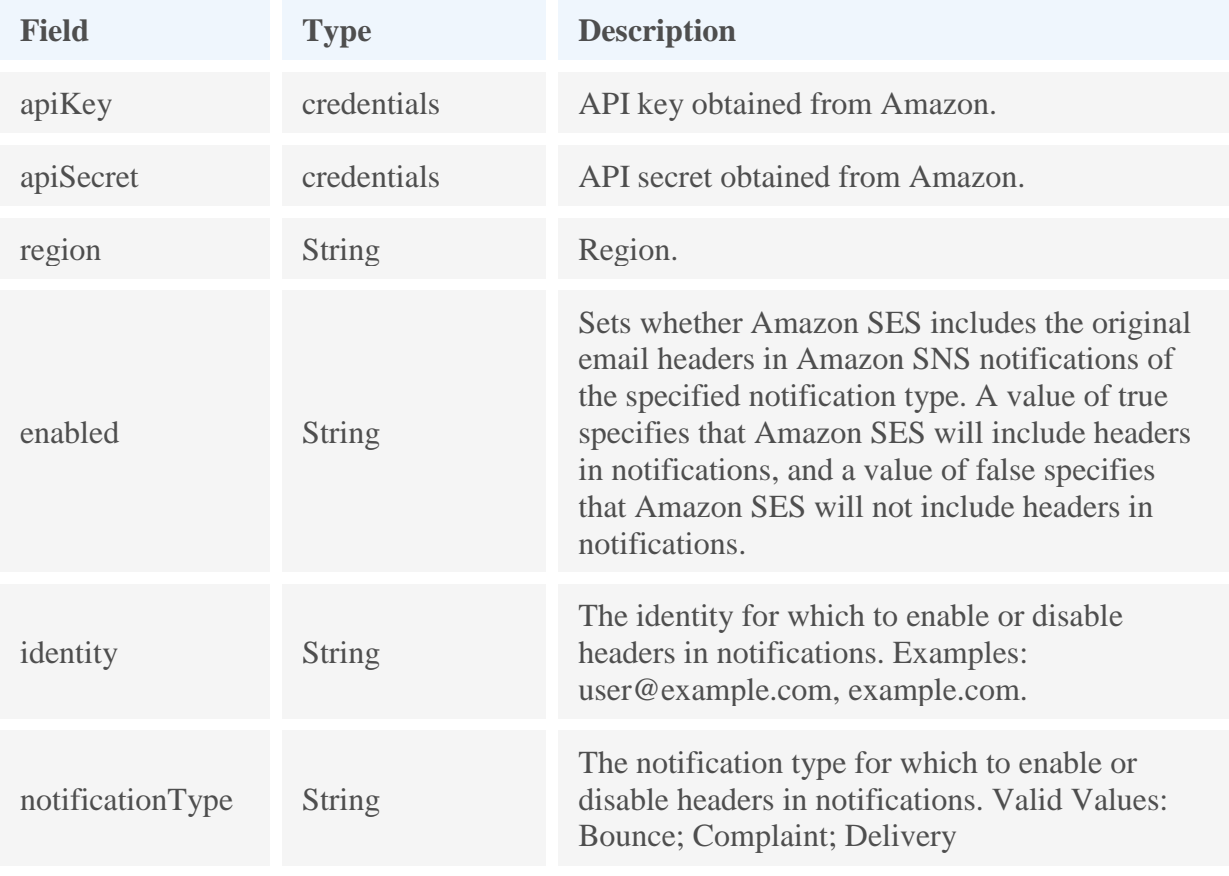

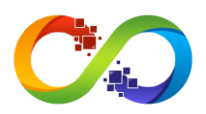

## **AmazonSES.setIdentityMailFromDomain**

Enables or disables the custom MAIL FROM domain setup for a verified identity (an email address or a domain).

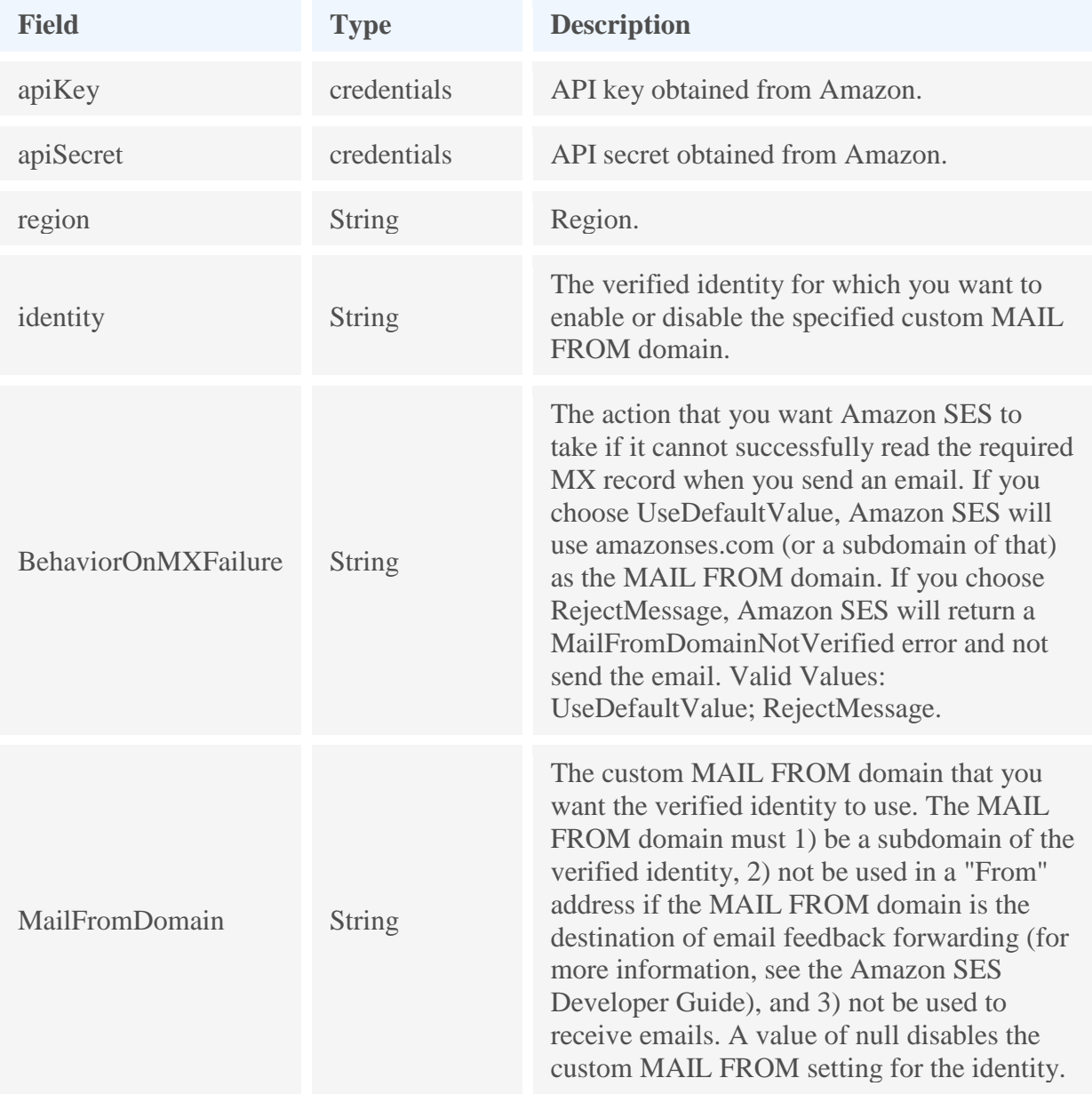

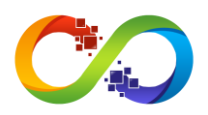

### **AmazonSES.setIdentityNotificationTopic**

Given an identity (an email address or a domain), sets the Amazon Simple Notification Service (Amazon SNS) topic to which Amazon SES will publish bounce, complaint, and/or delivery notifications for emails sent with that identity as the Source.

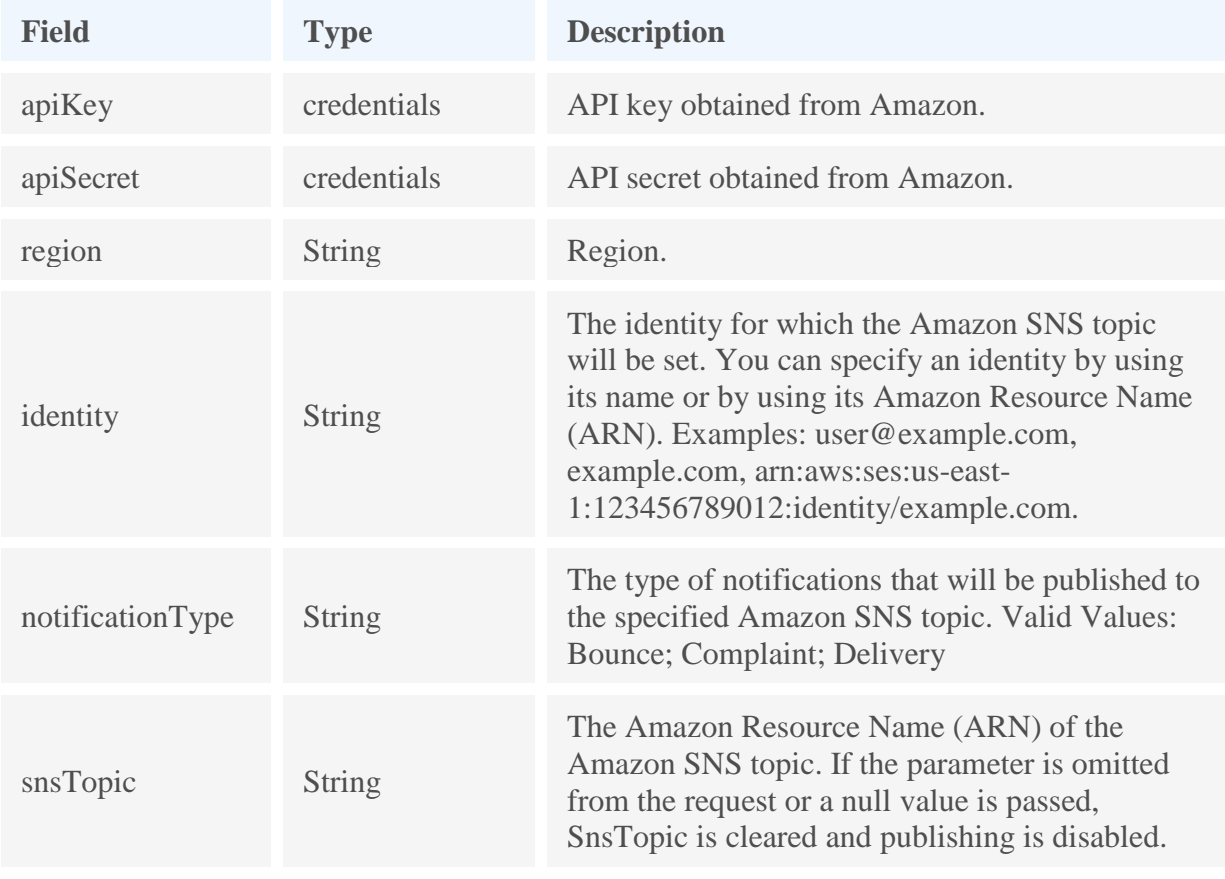

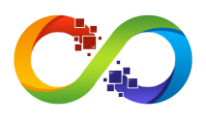

### **AmazonSES.setReceiptRulePosition**

Sets the position of the specified receipt rule in the receipt rule set.

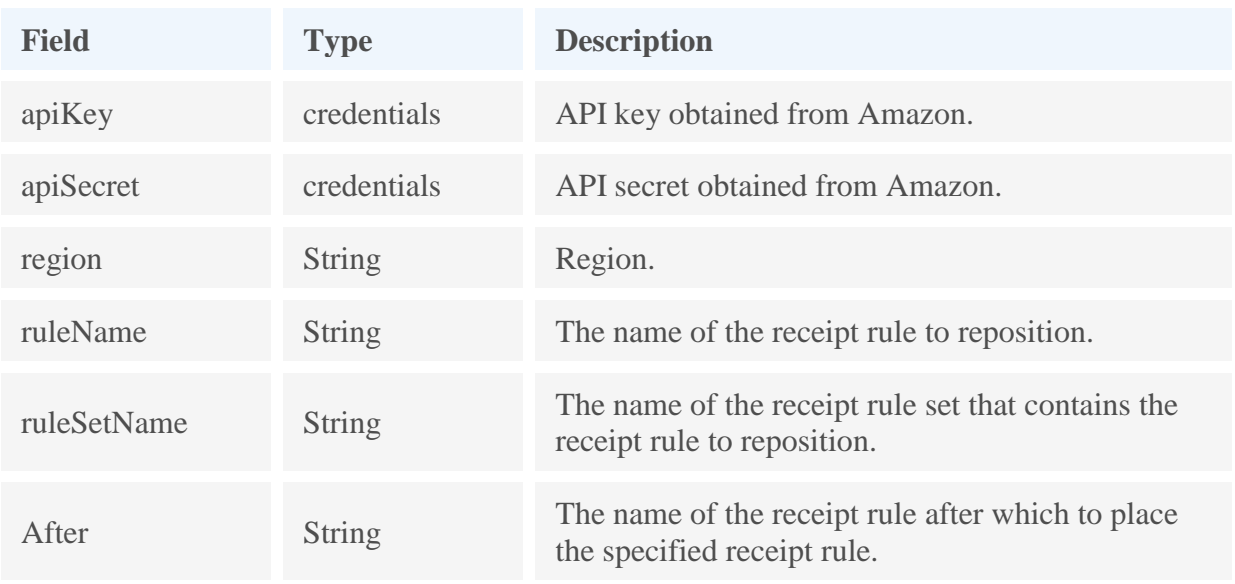

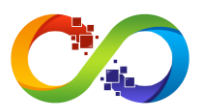

### **AmazonSES.updateConfigurationSetEventDestination**

Updates the event destination of a configuration set.

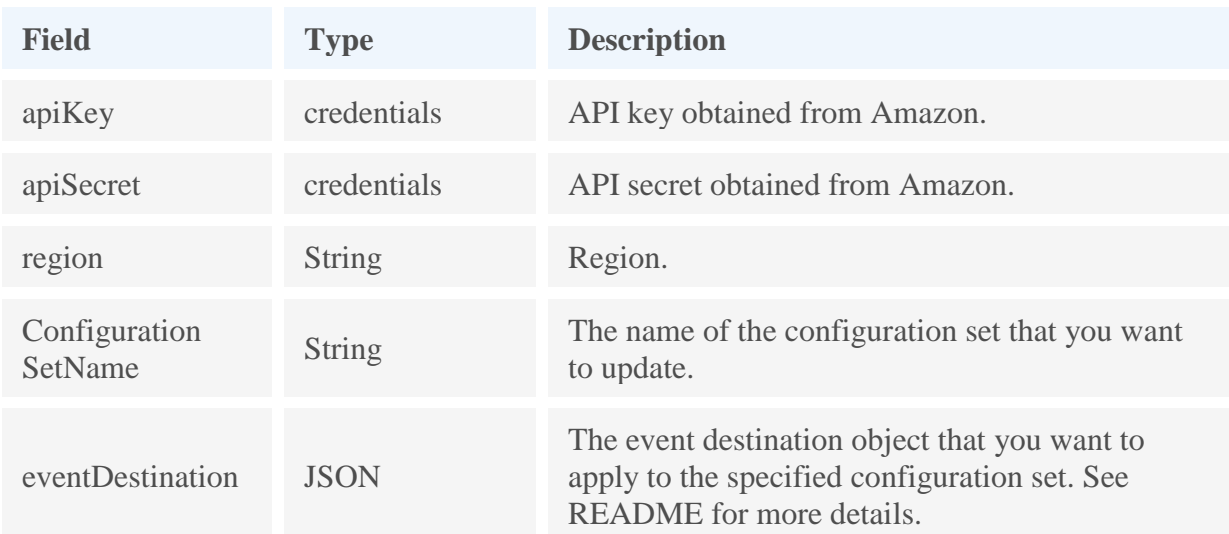

#### **eventDestination format**

```
{
    "CloudWatchDestination":{ 
        "DimensionConfigurations":[ 
           { 
               "DimensionName":"NewDimension",
 "DimensionValueSource":"messageTag",
 "DefaultDimensionValue":"test"
 }
        ]
    },
    "Name": "Event_destination",
    "MatchingEventTypes": ["send"]
}
```
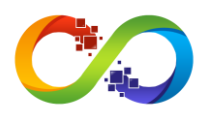

### **AmazonSES.updateReceiptRule**

Updates a receipt rule.

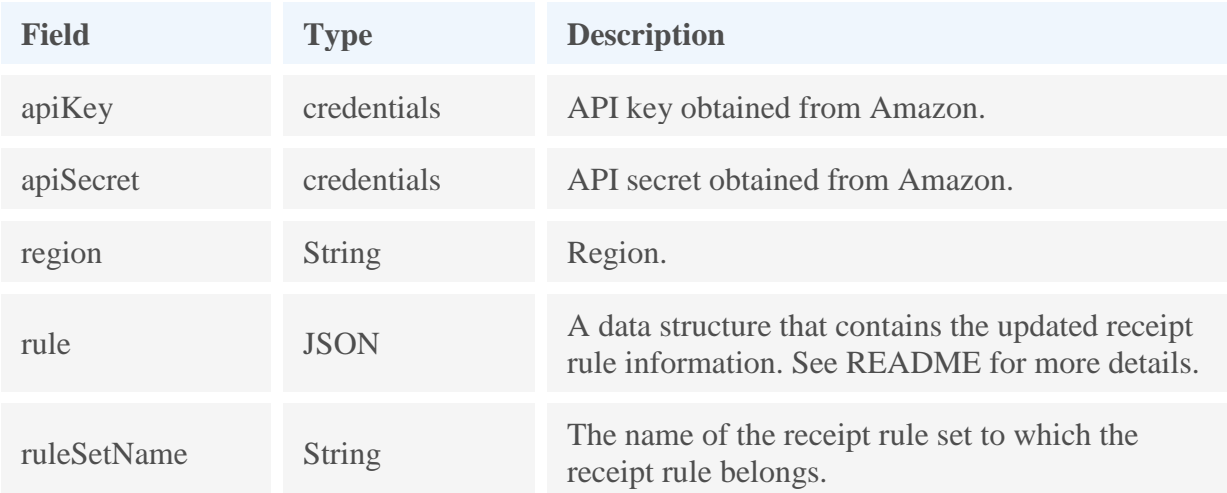

#### **rule format**

{

```
 "Name": "string",
 "Enabled": true|false,
 "TlsPolicy": "Require"|"Optional",
  "Recipients": ["string", ...],
  "Actions": [
    {
      "S3Action": {
        "TopicArn": "string",
        "BucketName": "string",
        "ObjectKeyPrefix": "string",
        "KmsKeyArn": "string"
      },
 "BounceAction": {
 "TopicArn": "string",
        "SmtpReplyCode": "string",
        "StatusCode": "string",
        "Message": "string",
        "Sender": "string"
      },
      "WorkmailAction": {
        "TopicArn": "string",
        "OrganizationArn": "string"
 },
 "LambdaAction": {
        "TopicArn": "string",
        "FunctionArn": "string",
        "InvocationType": "Event"|"RequestResponse"
 },
 "StopAction": {
        "Scope": "RuleSet",
        "TopicArn": "string"
      },
```
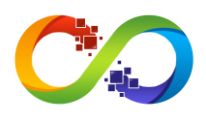

```
 "AddHeaderAction": {
 "HeaderName": "string",
 "HeaderValue": "string"
     },
 "SNSAction": {
 "TopicArn": "string",
 "Encoding": "UTF-8"|"Base64"
     }
    }
 ...
 ],
 "ScanEnabled": true|false
}
```
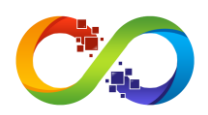

### **AmazonSES.verifyDomainDkim**

Returns a set of DKIM tokens for a domain. DKIM tokens are character strings that represent your domain's identity. Using these tokens, you will need to create DNS CNAME records that point to DKIM public keys hosted by Amazon SES. Amazon Web Services will eventually detect that you have updated your DNS records; this detection process may take up to 72 hours. Upon successful detection, Amazon SES will be able to DKIM-sign email originating from that domain.

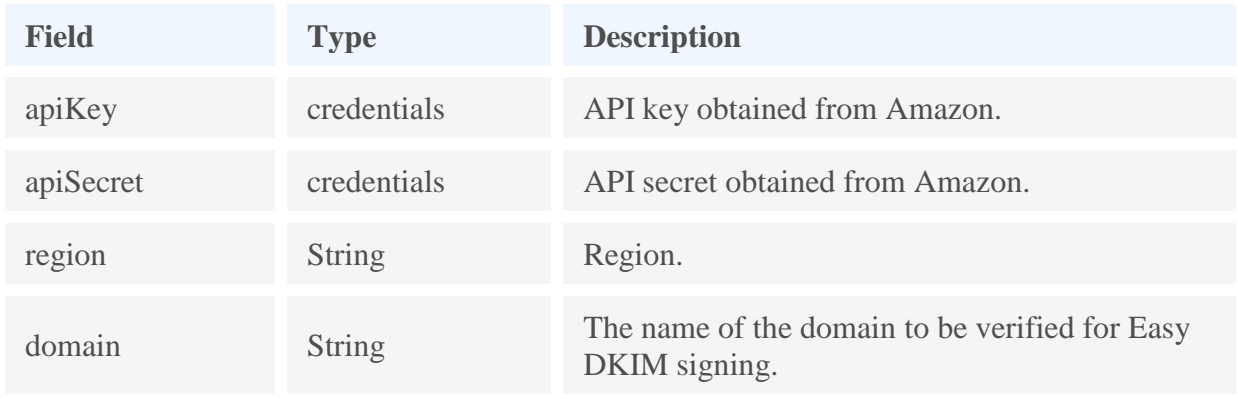

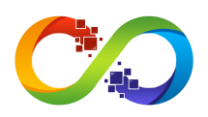

# **AmazonSES.verifyDomainIdentity**

Verifies a domain.

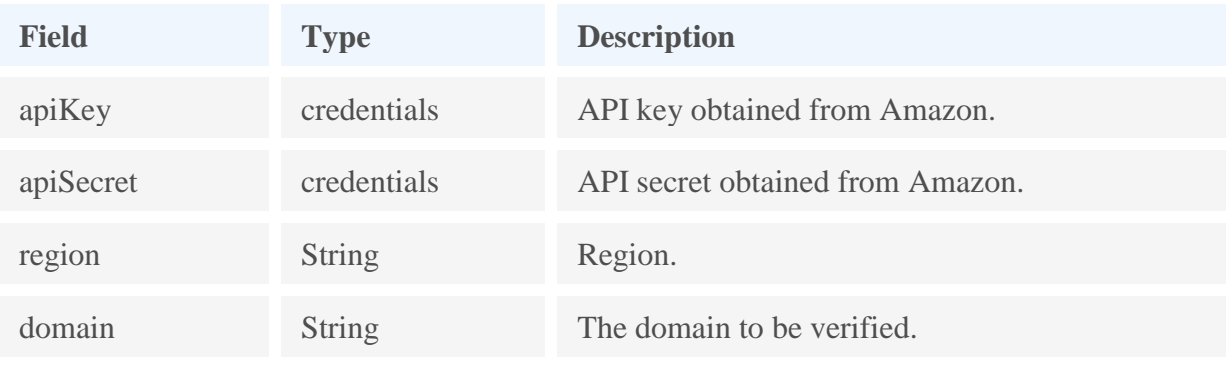

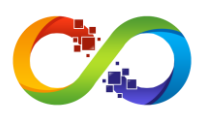

### **AmazonSES.verifyEmailIdentity**

Verifies an email address. This action causes a confirmation email message to be sent to the specified address.

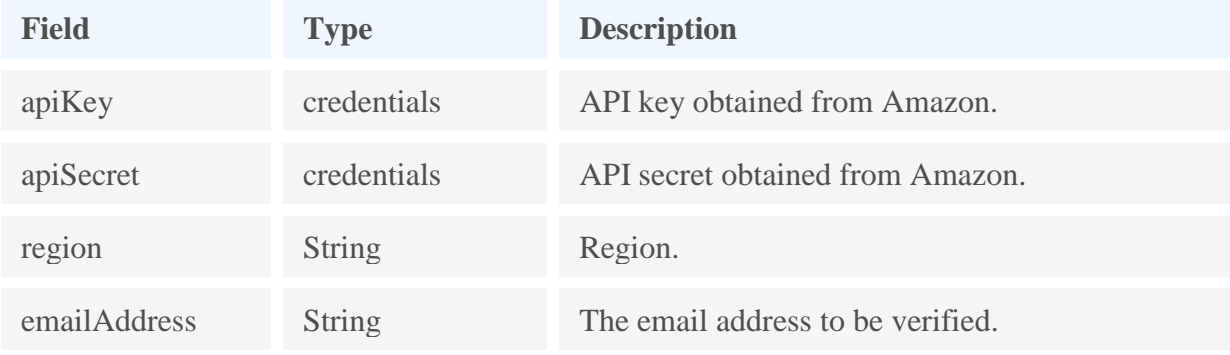

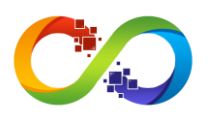

# **AmazonSES.deleteReceiptRule**

Deletes the specified receipt rule.

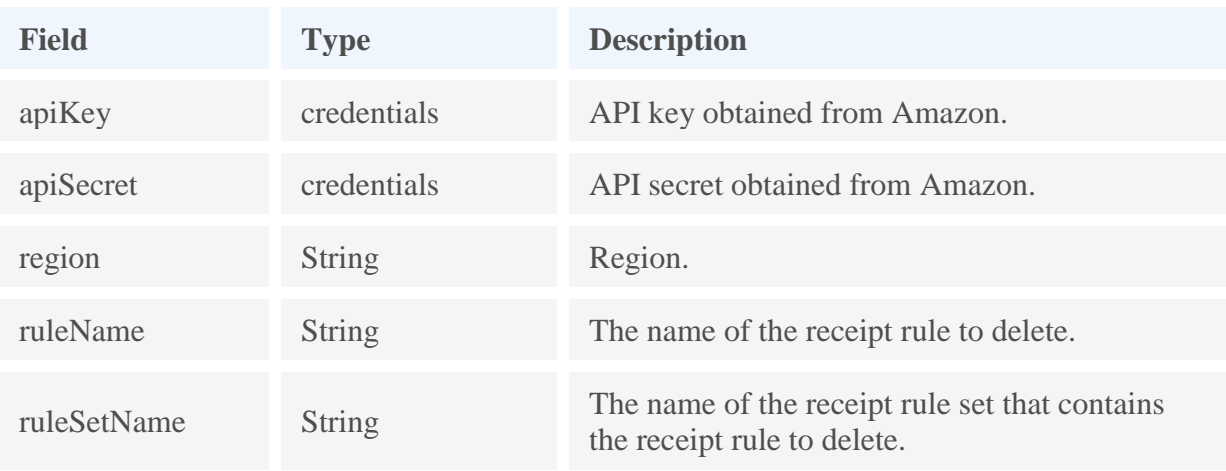

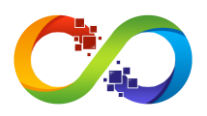

## **AmazonSES.deleteReceiptRuleSet**

Deletes the specified receipt rule set and all of the receipt rules it contains.

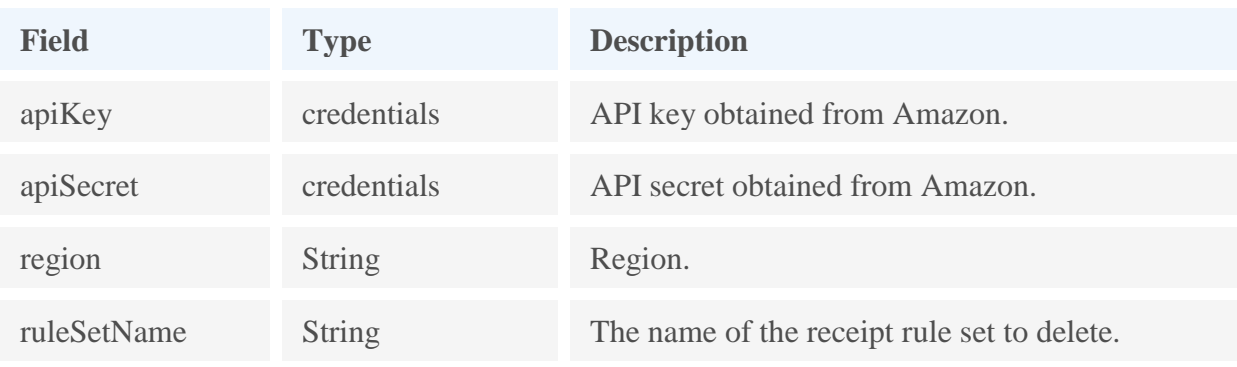

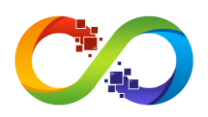

# **AmazonSES.deleteReceiptFilter**

Deletes the specified IP address filter.

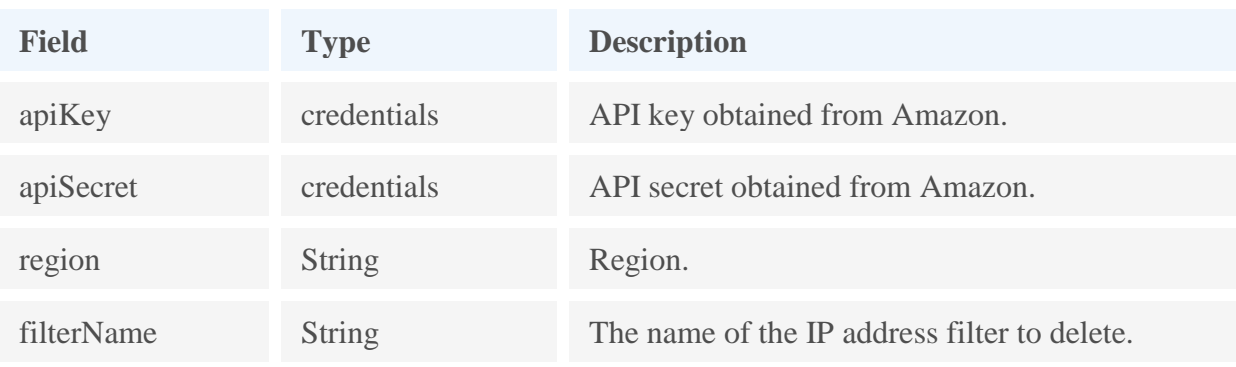

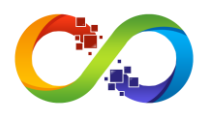

### **AmazonSES.deleteIdentityPolicy**

Deletes the specified sending authorization policy for the given identity (an email address or a domain). This API returns successfully even if a policy with the specified name does not exist.

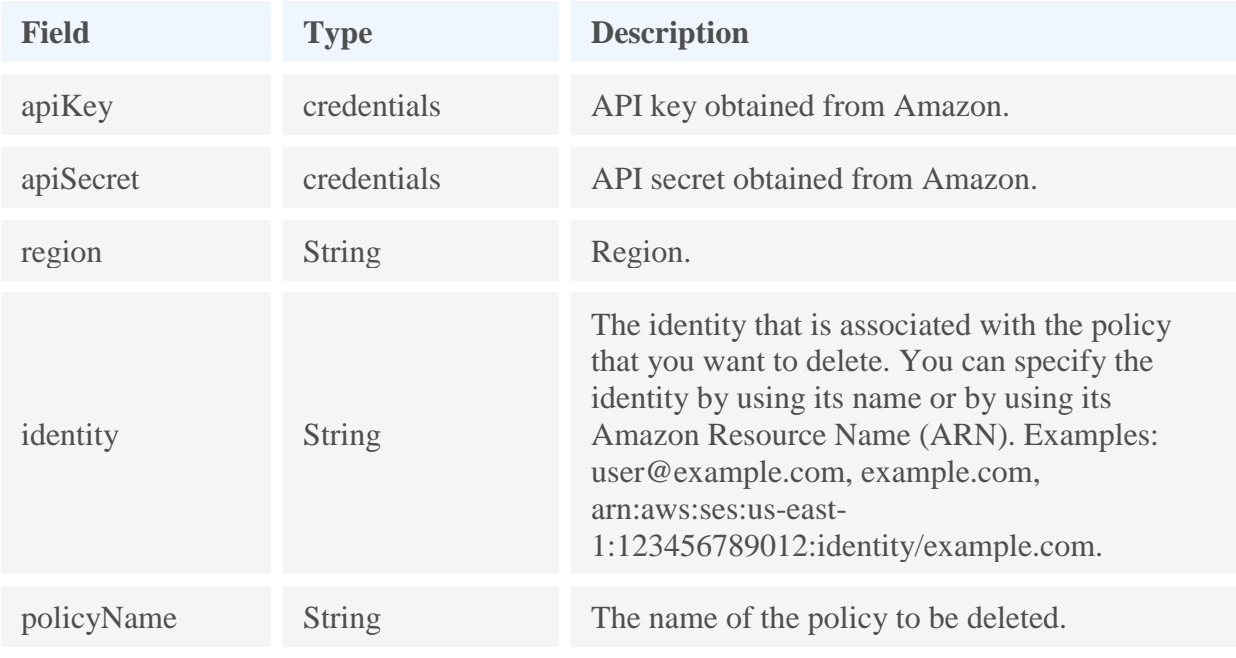

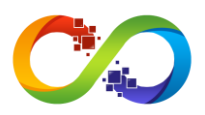

### **AmazonSES.deleteIdentity**

Deletes the specified identity (an email address or a domain) from the list of verified identities.

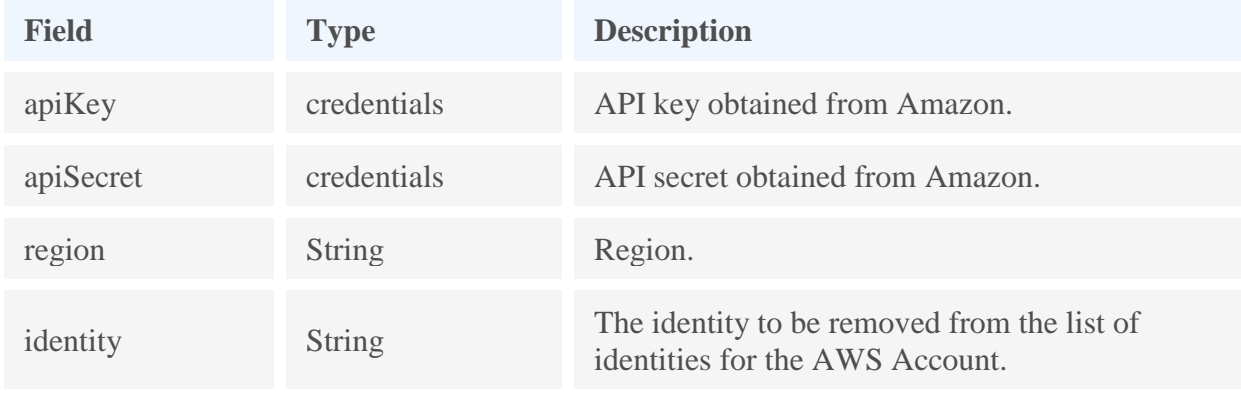

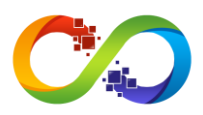

### **AmazonSES.deleteConfigurationSetEventDestination**

Deletes a configuration set event destination.

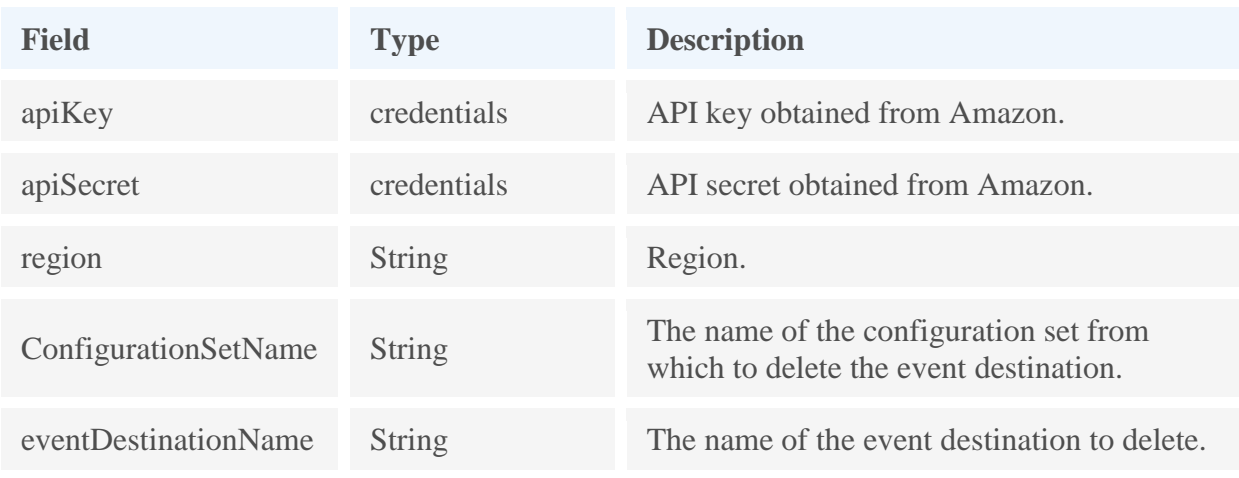

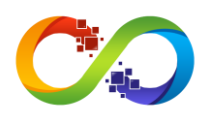

# **AmazonSES.deleteConfigurationSet**

Deletes a configuration set..

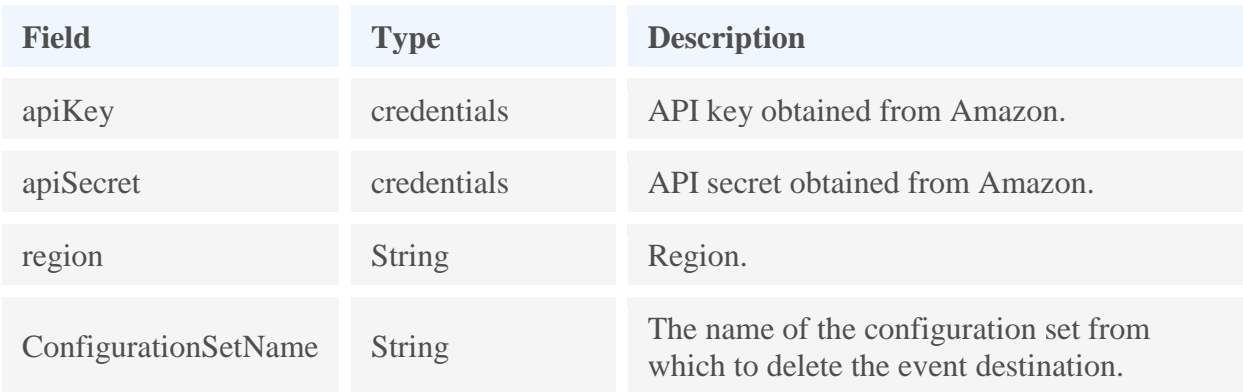